This form is effective beginning with the January 1 to June 30, 2017 accounting period (2017/1) If you are filing for a prior accounting period, contact the Licensing Division for the correct form.

## SA3E Long Form

### STATEMENT OF ACCOUNT

for Secondary Transmissions by Cable Systems (Long Form)

General instructions are located in the first tab of this workbook.

| FOR COPYRIGHT OFFICE USE ONLY |                   |  |  |  |  |
|-------------------------------|-------------------|--|--|--|--|
| DATE RECEIVED                 | AMOUNT            |  |  |  |  |
| 2/18/2022                     | \$                |  |  |  |  |
|                               | ALLOCATION NUMBER |  |  |  |  |
|                               |                   |  |  |  |  |

Return completed workbook by email to:

coplicsoa@copyright.gov

For additional information, contact the U.S. Copyright Office Licensing Division at: Tel: (202) 707-8150

| Α                    | ACCOUNTING PERIOD COVERED BY THIS STATEMENT:                                                                                                    |                    |                              |                                              |  |  |  |
|----------------------|----------------------------------------------------------------------------------------------------|--------------------|------------------------------|----------------------------------------------|--|--|--|
| Accounting<br>Period | 2021/2                                                                                                    |                    |                              |                                              |  |  |  |
| B<br>Owner           | Instructions: Give the full legal name of the owner of the cable system. If the owner is a subsidiary of another corporation, give the full corporate title of the subsidiary, not that of the parent corporation.  List any other name or names under which the owner conducts the business of the cable system.  If there were different owners during the accounting period, only the owner on the last day of the accounting period should submit a single statement of account and royalty fee payment covering the entire accounting period.  Check here if this is the system's first filing. If not, enter the system's ID number assigned by the Licensing Division.  7280  LEGAL NAME OF OWNER/MAILING ADDRESS OF CABLE SYSTEM  TDS Broadband Service LLC  Bend Broadband |                    |                              |                                              |  |  |  |
|                      |                                                                                                    |                    |                              | 0                                            |  |  |  |
|                      |                                                                                                    |                    |                              | 7280 2021/2                                  |  |  |  |
|                      | 525 Junction Rd.<br>Madison, WI 53717-2152                                                                                                    |                    |                              |                                              |  |  |  |
| С                    | INSTRUCTIONS: In line 1, give any business or trade names used to id names already appear in space B. In line 2, give the mailing address of                                                                                                    |                    |                              |                                              |  |  |  |
| System               | 1 IDENTIFICATION OF CABLE SYSTEM:                                                                                                    |                    |                              | <u>.                                    </u> |  |  |  |
|                      | MAILING ADDRESS OF CABLE SYSTEM:                                                                                                    |                    |                              |                                              |  |  |  |
|                      | 2 (Number, street, rural route, apartment, or suite number)                                                                                                    |                    |                              |                                              |  |  |  |
|                      | (City, town, state, zip code)                                                                                                    |                    |                              |                                              |  |  |  |
| D<br>Area            | <b>Instructions:</b> For complete space D instructions, see page 1b. Identify with all communities.                                                                                                    | only the frst comm | nunity served below and reli | st on page 1b                                |  |  |  |
| Served               | CITY OR TOWN                                                                                                    | STATE              |                              |                                              |  |  |  |
| First                | Bend                                                                                                    | OR                 |                              |                                              |  |  |  |
| Community            | Below is a sample for reporting communities if you report multiple cha                                                                                                    | nnel line-ups in S | pace G.                      |                                              |  |  |  |
|                      | CITY OR TOWN (SAMPLE)                                                                                                    | STATE              | CH LINE UP                   | SUB GRP#                                     |  |  |  |
| Sample               | Allana                                                                                                    | MD                 | A                            | 1 2                                          |  |  |  |
|                      | Alliance                                                                                                    | MD<br>MD           | B<br>B                       | 3                                            |  |  |  |
|                      | Gering                                                                                                    | MID                | В                            | 3                                            |  |  |  |

Privacy Act Notice: Section 111 of title 17 of the United States Code authorizes the Copyright Offce to collect the personally identifying information (PII) requested on this form in order to process your statement of account. PII is any personal information that can be used to identify or trace an individual, such as name, address and telephone numbers. By providing PII, you are agreeing to the routine use of it to establish and maintain a public record, which includes appearing in the Offce's public indexes and in search reports prepared for the public. The effect of not providing the PII requested is that it may delay processing of your statement of account and its placement in the completed record of statements of account, and it may affect the legal sufficiency of the fling, a determination that would be made by a court of law.

| LEGAL NAME OF OWNER OF CABLE SYSTEM:                                                                                                    |          |                                         | SYSTEM ID# |                                             |  |  |  |  |
|----------------------------------------------------------------------------------------------------|----------|-----------------------------------------|------------|---------------------------------------------|--|--|--|--|
| TDS Broadband Service LLC                                                                                                    |          |                                         | 7280       |                                             |  |  |  |  |
| Instructions: List each separate community served by the cable system. A "community" is the same as a "community unit" as defined in FCC rules: "a separate and distinct community or municipal entity (including unincorporated communities within unincorporated areas and including single, discrete unincorporated areas." 47 C.F.R. §76.5(dd). The frst community that you list will serve as a form of system identification hereafter known as the "first community." Please use it as the first community on all future fillings.  Note: Entities and properties such as hotels, apartments, condominiums, or mobile home parks should be reported in parentheses below the identified city or town.                                                                                                    |          |                                         |            |                                             |  |  |  |  |
| If all communities receive the same complement of television broadcast stations (i.e., one channel line-up for all), then either associate all communities with the channel line-up "A" in the appropriate column below or leave the column blank. If you report any stations on a partially distant or partially permitted basis in the DSE Schedule, associate each relevant community with a subscriber group, designated by a number (based on your reporting from Part 9).  When reporting the carriage of television broadcast stations on a community-by-community basis, associate each community with a channel line-up designated by an alpha-letter(s) (based on your Space G reporting) and a subscriber group designated by a number (based on your reporting from Part 9 of the DSE Schedule) in the appropriate columns below. |          |                                         |            |                                             |  |  |  |  |
| CITY OR TOWN                                                                                                    | STATE    | CH LINE UP                              | SUB GRP#   | 1                                           |  |  |  |  |
| Bend                                                                                                    | OR       | AA                                      | 1          | First                                       |  |  |  |  |
| Sisters                                                                                                    | OR       | AA                                      | 1          | Community                                   |  |  |  |  |
| Redmond                                                                                                    | OR       | AA                                      | 1          |                                             |  |  |  |  |
| Sunriver                                                                                                    | OR       | AA                                      | 11         |                                             |  |  |  |  |
| Caldera Springs Black Butte Ranch                                                                                                    | OR       | AA<br>AA                                | 1          |                                             |  |  |  |  |
| Unincorporated Deschutes County                                                                                                    | OR<br>OR | AA<br>AA                                | 1          | See instructions for additional information |  |  |  |  |
|                                                                                                    | 1        | , , , , , , , , , , , , , , , , , , , , |            | on alphabetization.                         |  |  |  |  |
|                                                                                                    | <b></b>  |                                         |            |                                             |  |  |  |  |
|                                                                                                    |          |                                         |            |                                             |  |  |  |  |
|                                                                                                    |          |                                         |            | Add rows as necessary                       |  |  |  |  |
|                                                                                                    |          |                                         |            | Add rows as necessary.                      |  |  |  |  |
|                                                                                                    |          |                                         |            |                                             |  |  |  |  |
|                                                                                                    |          |                                         |            |                                             |  |  |  |  |
|                                                                                                    |          |                                         |            |                                             |  |  |  |  |
|                                                                                                    | <b></b>  |                                         |            |                                             |  |  |  |  |
|                                                                                                    |          |                                         |            |                                             |  |  |  |  |
|                                                                                                    | <b>†</b> |                                         |            |                                             |  |  |  |  |
|                                                                                                    |          |                                         |            |                                             |  |  |  |  |
|                                                                                                    | <b>†</b> |                                         |            |                                             |  |  |  |  |
|                                                                                                    |          |                                         |            |                                             |  |  |  |  |
|                                                                                                    | <b></b>  |                                         |            |                                             |  |  |  |  |
|                                                                                                    |          |                                         |            |                                             |  |  |  |  |
|                                                                                                    | ļ        |                                         |            |                                             |  |  |  |  |
|                                                                                                    | <b>-</b> |                                         |            |                                             |  |  |  |  |
|                                                                                                    | <b></b>  |                                         |            |                                             |  |  |  |  |
|                                                                                                    |          |                                         |            |                                             |  |  |  |  |
|                                                                                                    | <b>1</b> |                                         |            |                                             |  |  |  |  |
|                                                                                                    |          |                                         |            |                                             |  |  |  |  |
|                                                                                                    |          |                                         |            |                                             |  |  |  |  |
|                                                                                                    |          |                                         |            |                                             |  |  |  |  |
|                                                                                                    |          |                                         |            |                                             |  |  |  |  |
|                                                                                                    |          |                                         |            |                                             |  |  |  |  |
|                                                                                                    | ļ        |                                         |            |                                             |  |  |  |  |
|                                                                                                    |          |                                         |            |                                             |  |  |  |  |

| ······································ |
|----------------------------------------|
|                                        |
|                                        |
|                                        |
|                                        |
|                                        |

Name

LEGAL NAME OF OWNER OF CABLE SYSTEM:

TDS Broadband Service LLC

7280

## Ε

#### Secondary Transmission Service: Subscribers and Rates

#### SECONDARY TRANSMISSION SERVICE: SUBSCRIBERS AND RATES

**In General:** The information in space E should cover all categories of secondary transmission service of the cable system, that is, the retransmission of television and radio broadcasts by your system to subscribers. Give information about other services (including pay cable) in space F, not here. All the facts you state must be those existing on the last day of the accounting period (June 30 or December 31, as the case may be).

**Number of Subscribers:** Both blocks in space E call for the number of subscribers to the cable system, broken down by categories of secondary transmission service. In general, you can compute the number of subscribers in each category by counting the number of billings in that category (the number of persons or organizations charged separately for the particular service at the rate indicated—not the number of sets receiving service).

**Rate:** Give the standard rate charged for each category of service. Include both the amount of the charge and the unit in which it is generally billed. (Example: "\$20/mth"). Summarize any standard rate variations within a particular rate category, but do not include discounts allowed for advance payment.

**Block 1:** In the left-hand block in space E, the form lists the categories of secondary transmission service that cable systems most commonly provide to their subscribers. Give the number of subscribers and rate for each listed category that applies to your system. **Note:** Where an individual or organization is receiving service that falls under different categories, that person or entity should be counted as a subscriber in each applicable category. Example: a residential subscriber who pays extra for cable service to additional sets would be included in the count under "Service to the first set" and would be counted once again under "Service to additional set(s)."

**Block 2:** If your cable system has rate categories for secondary transmission service that are different from those printed in block 1 (for example, tiers of services that include one or more secondary transmissions), list them, together with the number of subscribers and rates, in the right-hand block. A two- or three-word description of the service is sufficient.

| BL                                               | OCK 1       |           | BLOCK 2             |             |      |  |
|--------------------------------------------------|-------------|-----------|---------------------|-------------|------|--|
|                                                  | NO. OF      |           |                     | NO. OF      |      |  |
| CATEGORY OF SERVICE                              | SUBSCRIBERS | RATE      | CATEGORY OF SERVICE | SUBSCRIBERS | RATE |  |
| Residential:                                     |             |           |                     |             |      |  |
| <ul> <li>Service to first set</li> </ul>         | 29,054      | \$ 25.00  |                     |             |      |  |
| <ul> <li>Service to additional set(s)</li> </ul> |             |           |                     |             |      |  |
| • FM radio (if separate rate)                    |             |           |                     |             |      |  |
| Motel, hotel                                     | 2,145       | 43.15/mo. |                     |             |      |  |
| Commercial                                       |             |           |                     |             |      |  |
| Converter                                        |             |           |                     |             |      |  |
| Residential                                      | 47,454      | \$6/Mo.   |                     |             |      |  |
| Non-residential                                  |             |           |                     |             |      |  |
|                                                  |             |           |                     | 1           |      |  |

# F

#### Services Other Than Secondary Transmissions: Rates

#### SERVICES OTHER THAN SECONDARY TRANSMISSIONS: RATES

In General: Space F calls for rate (not subscriber) information with respect to all your cable system's services that were not covered in space E, that is, those services that are not offered in combination with any secondary transmission service for a single fee. There are two exceptions: you do not need to give rate information concerning (1) services furnished at cost or (2) services or facilities furnished to nonsubscribers. Rate information should include both the amount of the charge and the unit in which it is usually billed. If any rates are charged on a variable per-program basis, enter only the letters "PP" in the rate column.

Block 1: Give the standard rate charged by the cable system for each of the applicable services listed.

**Block 2:** List any services that your cable system furnished or offered during the accounting period that were not listed in block 1 and for which a separate charge was made or established. List these other services in the form of a brief (two- or three-word) description and include the rate for each.

| BLOCK 1                                         |            |                               |             |     | BLOCK 2          |      |
|-------------------------------------------------|------------|-------------------------------|-------------|-----|------------------|------|
| CATEGORY OF SERVICE                             | RATE       | CATEGORY OF SERVICE           | RATE        | CAT | EGORY OF SERVICE | RATE |
| Continuing Services:                            |            | Installation: Non-residential |             |     |                  |      |
| Pay cable                                       | 8.00-15.00 | Motel, hotel                  |             |     |                  |      |
| <ul> <li>Pay cable—add'l channel</li> </ul>     |            | Commercial                    | \$0-\$50    |     |                  |      |
| Fire protection                                 |            | Pay cable                     |             |     |                  |      |
| •Burglar protection                             |            | Pay cable-add'l channel       |             |     |                  |      |
| Installation: Residential                       |            | Fire protection               |             |     |                  |      |
| <ul> <li>First set</li> </ul>                   | \$0-\$50   | Burglar protection            |             |     |                  |      |
| <ul> <li>Additional set(s)</li> </ul>           |            | Other services:               |             |     |                  |      |
| <ul> <li>FM radio (if separate rate)</li> </ul> |            | Reconnect                     | 0-25        |     |                  |      |
| Converter                                       |            | Disconnect                    |             |     |                  |      |
|                                                 |            | Outlet relocation             | 19.98-39.96 |     |                  |      |
|                                                 |            | Move to new address           |             |     |                  |      |
|                                                 |            |                               |             |     |                  |      |

SYSTEM ID# LEGAL NAME OF OWNER OF CABLE SYSTEM: Name TDS Broadband Service LLC 7280 PRIMARY TRANSMITTERS: TELEVISION n General: In space G, identify every television station (including translator stations and low power television stations) G arried by your cable system during the accounting period, except (1) stations carried only on a part-time basis under FCC rules and regulations in effect on June 24, 1981, permitting the carriage of certain network programs [sections 76.59(d)(2) and (4), 76.61(e)(2) and (4), or 76.63 (referring to 76.61(e)(2) and (4))]; and (2) certain stations carried on a substitute program basis, as explained in the next paragraph.

Substitute Basis Stations: With respect to any distant stations carried by your cable system on a substitute program Transmitters: Television asis under specifc FCC rules, regulations, or authorizations: Do not list the station here in space G-but do list it in space I (the Special Statement and Program Log)-if the station was carried only on a substitute basis. List the station here, and also in space I, if the station was carried both on a substitute basis and also on some other basis. For further information concerning substitute basis stations, see page (v) of the general instructions located in the paper SA3 form Column 1: List each station's call sign. Do not report origination program services such as HBO, ESPN, etc. Identify ach multicast stream associated with a station according to its over-the-air designation. For example, report multiast stream as "WETA-2". Simulcast streams must be reported in column 1 (list each stream separately; for example Column 2: Give the channel number the FCC has assigned to the television station for broadcasting over-the-air in ts community of license. For example, WRC is Channel 4 in Washington, D.C. This may be different from the channel on which your cable system carried the station. Column 3: Indicate in each case whether the station is a network station, an independent station, or a noncommercial ducational station, by entering the letter "N" (for network), "N-M" (for network multicast), "I" (for independent), "I-M" for independent multicast), "E" (for noncommercial educational), or "E-M" (for noncommercial educational multicast). or the meaning of these terms, see page (v) of the general instructions located in the paper SA3 form Column 4: If the station is outside the local service area, (i.e. "distant"), enter "Yes". If not, enter "No". For anation of local service area, see page (v) of the general instructions located in the paper SA3 form.

Column 5: If you have entered "Yes" in column 4, you must complete column 5, stating the basis on which your able system carried the distant station during the accounting period. Indicate by entering "LAC" if your cable system arried the distant station on a part-time basis because of lack of activated channel capacity. For the retransmission of a distant multicast stream that is not subject to a royalty payment because it is the subject of a written agreement entered into on or before June 30, 2009, between a cable system or an association representing he cable system and a primary transmitter or an association representing the primary transmitter, enter the designation "E" (exempt). For simulcasts, also enter "E". If you carried the channel on any other basis, enter "O." For a further explanation of these three categories, see page (v) of the general instructions located in the paper SA3 form. Column 6: Give the location of each station. For U.S. stations, list the community to which the station is licensed by the FCC. For Mexican or Canadian stations, if any, give the name of the community with which the station is identifed. Note: If you are utilizing multiple channel line-ups, use a separate space G for each channel line-up CHANNEL LINE-UP AA 1. CALL 2. B'CAST 3. TYPE 4. DISTANT? . BASIS OF 6. LOCATION OF STATION SIGN CHANNEL OF CARRIAGE (Yes or No) NUMBER STATION (If Distant) KOHD 51.1 Ν No Bend, OR KBNZ-LD 7.1 Ν No Bend, OR additional information KFXO 39.1 N No Bend, OR on alphabetization. KTVZ 21.1 Ν No Bend, OR KTVZ-DT2 21.2 N-M No Bend, OR K45KM 45.1 No Bend, OR KOAB 3.1 Ε No Bend, OR KOAB-DT2 E-M 3.2 No Bend, OR KOAB-DT3 E-M Bend, OR 3.3 No KBND Bend, OR 14.1 No

U.S. Copyright Office

| FORM SA3E. PAGE 3.                                                                                        |                                                                              |                                                               |                                                             |                                             |                                                                                                    |                             |
|----------------------------------------------------------------------------------------------------|------------------------------------------------------------------------------|---------------------------------------------------------------|-------------------------------------------------------------|---------------------------------------------|----------------------------------------------------------------------------------------------------|-----------------------------|
| TDS Broadband                                                                                             |                                                                              |                                                               |                                                             |                                             | SYSTEM ID#<br>7280                                                                                                    | Name                        |
| PRIMARY TRANSMITTE                                                                                        |                                                                              |                                                               |                                                             |                                             | . 200                                                                                                    |                             |
| In General: In space G<br>carried by your cable sy<br>FCC rules and regulation<br>76.59(d)(2) and (4), 76 | 6, identify every<br>ystem during the<br>ons in effect on<br>.61(e)(2) and ( | television stane accounting<br>June 24, 198<br>), or 76.63 (r | period, except (<br>31, permitting the<br>referring to 76.6 | (1) stations carried<br>e carriage of certa | and low power television stations) d only on a part-time basis under iin network programs [sections and (2) certain stations carried on a       | G<br>Primary                |
| substitute program bas<br>Substitute Basis S                                                              |                                                                              |                                                               |                                                             | carried by your ca                          | able system on a substitute program                                                                                                    | Transmitters:<br>Television |
| basis under specifc FC                                                                                    |                                                                              |                                                               |                                                             | - Oi-l Ot-t                                 | and Danagara Laury if the                                                                                                    |                             |
| station was carried of List the station here, a basis. For further in in the paper SA3 for                | only on a subst<br>and also in spa<br>formation conc<br>rm.                  | itute basis.<br>ce I, if the sta<br>erning substit            | ation was carried<br>tute basis station                     | both on a substitute, see page (v) of       | int and Program Log)—if the ute basis and also on some other if the general instructions located s such as HBO, ESPN, etc. Identify             |                             |
| cast stream as "WETA<br>WETA-simulcast).<br>Column 2: Give the                                            | -2". Simulcast :                                                             | streams must<br>per the FCC h                                 | be reported in o                                            | column 1 (list each                         | ion. For example, report multi-<br>stream separately; for example                                                                               |                             |
| on which your cable sy:<br>Column 3: Indicate                                                             | stem carried th<br>in each case v                                            | e station. whether the st                                     | ation is a netwo                                            | rk station, an inde                         | may be different from the channel pendent station, or a noncommercial ast), "I" (for independent), "I-M"                                        |                             |
| (for independent multic<br>For the meaning of the                                                         | ast), "E" (for no<br>se terms, see p                                         | oncommercial<br>page (v) of the                               | l educational), or<br>e general instruc                     | r "E-M" (for nonco                          | mmercial educational multicast).                                                                                                    |                             |
| cable system carried th                                                                                   | ave entered "Ye<br>ne distant statio                                         | es" in column<br>on during the                                | 4, you must con accounting perio                            | nplete column 5, s<br>d. Indicate by ente   | tating the basis on which your<br>ering "LAC" if your cable system                                                                              |                             |
| of a written agreement                                                                                    | ion of a distant<br>entered into or                                          | multicast stre<br>n or before Ju                              | eam that is not s<br>ne 30, 2009, be                        | ubject to a royalty<br>tween a cable sys    | apacity. payment because it is the subject tem or an association representing y transmitter, enter the designa-                                 |                             |
| tion "E" (exempt). For sexplanation of these th                                                           | simulcasts, also<br>ree categories,                                          | enter "E". If see page (v)                                    | you carried the o                                           | channel on any oth                          | y transmitter, enter the designa-<br>ner basis, enter "O." For a further<br>d in the paper SA3 form.<br>to which the station is licensed by the |                             |
| FCC. For Mexican or C<br>Note: If you are utilizing                                                       |                                                                              | nel line-ups, ı                                               | use a separate s                                            | space G for each o                          | which the station is identifed.<br>channel line-up.                                                                                             |                             |
|                                                                                                    |                                                                              | CHANN                                                         | EL LINE-UP                                                  | AB                                          | I                                                                                                    |                             |
| 1. CALL<br>SIGN                                                                                           | 2. B'CAST<br>CHANNEL<br>NUMBER                                               | 3. TYPE<br>OF<br>STATION                                      | 4. DISTANT?<br>(Yes or No)                                  | 5. BASIS OF<br>CARRIAGE<br>(If Distant)     | 6. LOCATION OF STATION                                                                                                    |                             |
|                                                                                                    |                                                                              |                                                               |                                                             |                                             |                                                                                                    |                             |
|                                                                                                    |                                                                              |                                                               |                                                             |                                             |                                                                                                    |                             |
|                                                                                                    |                                                                              |                                                               |                                                             |                                             |                                                                                                    |                             |
|                                                                                                    |                                                                              |                                                               |                                                             |                                             |                                                                                                    |                             |
|                                                                                                    |                                                                              |                                                               |                                                             |                                             |                                                                                                    |                             |
|                                                                                                    |                                                                              |                                                               |                                                             |                                             |                                                                                                    |                             |
|                                                                                                    |                                                                              |                                                               |                                                             |                                             |                                                                                                    |                             |
|                                                                                                    |                                                                              |                                                               |                                                             |                                             |                                                                                                    |                             |
|                                                                                                    |                                                                              |                                                               |                                                             |                                             |                                                                                                    |                             |
|                                                                                                    |                                                                              |                                                               |                                                             |                                             |                                                                                                    |                             |
|                                                                                                    |                                                                              |                                                               |                                                             |                                             |                                                                                                    |                             |
|                                                                                                    |                                                                              |                                                               |                                                             |                                             |                                                                                                    |                             |
|                                                                                                    |                                                                              |                                                               |                                                             |                                             |                                                                                                    |                             |
|                                                                                                    |                                                                              |                                                               |                                                             |                                             |                                                                                                    |                             |
|                                                                                                    |                                                                              |                                                               |                                                             |                                             |                                                                                                    |                             |
|                                                                                                    |                                                                              |                                                               |                                                             |                                             |                                                                                                    |                             |
|                                                                                                    |                                                                              |                                                               |                                                             |                                             |                                                                                                    |                             |
|                                                                                                    |                                                                              |                                                               |                                                             |                                             |                                                                                                    |                             |
|                                                                                                    |                                                                              |                                                               |                                                             |                                             |                                                                                                    |                             |
|                                                                                                    |                                                                              |                                                               |                                                             |                                             |                                                                                                    |                             |
|                                                                                                    |                                                                              |                                                               |                                                             |                                             |                                                                                                    |                             |
|                                                                                                    |                                                                              |                                                               |                                                             |                                             |                                                                                                    |                             |
|                                                                                                    |                                                                              |                                                               |                                                             | l                                           | 1                                                                                                    | ſ                           |

ACCOUNTING PERIOD: 2021/2 FORM SA3E. PAGE 4.

LEGAL NAME OF OWNER OF CABLE SYSTEM: SYSTEM ID# Name 7280 TDS Broadband Service LLC PRIMARY TRANSMITTERS: RADIO Н In General: List every radio station carried on a separate and discrete basis and list those FM stations carried on an all-band basis whose signals were "generally receivable" by your cable system during the accounting period. **Primary** Special Instructions Concerning All-Band FM Carriage: Under Copyright Office regulations, an FM signal is generally Transmitters: receivable if (1) it is carried by the system whenever it is received at the system's headend, and (2) it can be expected, Radio on the basis of monitoring, to be received at the headend, with the system's FM antenna, during certain stated intervals. For detailed information about the the Copyright Office regulations on this point, see page (vi) of the general instructions located in the paper SA3 form. Column 1: Identify the call sign of each station carried. Column 2: State whether the station is AM or FM. Column 3: If the radio station's signal was electronically processed by the cable system as a separate and discrete signal, indicate this by placing a check mark in the "S/D" column. Column 4: Give the station's location (the community to which the station is licensed by the FCC or, in the case of Mexican or Canadian stations, if any, the community with which the station is identified). CALL SIGN AM or FM S/D LOCATION OF STATION CALL SIGN AM or FM S/D LOCATION OF STATION

| LEGAL NAME OF OWNER OF                                                                        | CABLE SYST            | ГЕМ:                     |                                                    |                     | Ģ                           | SYSTEM ID#    | <b>-</b>                 |
|-----------------------------------------------------------------------------------------------|-----------------------|--------------------------|----------------------------------------------------|---------------------|-----------------------------|---------------|--------------------------|
| TDS Broadband Service                                                                         |                       | . —                      |                                                    |                     | _                           | 7280          | Name                     |
| SUBSTITUTE CARRIAGE                                                                           | E: SPECIA             | AL STATEME               | NT AND PROGRAM LOG                                 | <b>;</b>            |                             |               | _                        |
| In General: In space I, ident<br>substitute basis during the a<br>explanation of the programm | ccounting pe          | eriod, under spe         | ecific present and former FC                       | C rules, regu       | lations, or authorizations. | For a further | Substitute               |
| 1. SPECIAL STATEMENT                                                                          |                       |                          |                                                    |                     | ·                           |               | Carriage:                |
| During the accounting per                                                                     | _                     |                          |                                                    | is, any nonne       | etwork television program   | า             | Special<br>Statement and |
| broadcast by a distant stat                                                                   |                       | ·                        | •                                                  | •                   | Yes                         |               | Program Log              |
| Note: If your answer is "No                                                                   | ", leave the          | rest of this pag         | ge blank. If your answer is                        | "Yes," you m        | ust complete the progran    | n             |                          |
| log in block 2.  2. LOG OF SUBSTITUTE                                                         | DDOGDA                | \MS                      |                                                    |                     |                             |               |                          |
| In General: List each substiclear. If you need more spa                                       | titute progra         | am on a separa           | ate line. Use abbreviations al pages.              | wherever pos        | ssible, if their meaning is | <b>;</b>      |                          |
| Column 1: Give the title                                                                      | of every no           | nnetwork telev           | ision program (substitute p                        |                     |                             |               |                          |
| period, was broadcast by a under certain FCC rules, re                                        |                       |                          |                                                    |                     |                             | tion          |                          |
| SA3 form for futher informa                                                                   | ition. Do no          | ot use general           | categories like "movies", or                       |                     |                             |               |                          |
| titles, for example, "I Love L<br>Column 2: If the program                                    |                       |                          | r "Yes." Otherwise enter "N                        | lo."                |                             |               |                          |
| Column 3: Give the call                                                                       | sign of the           | station broadca          | asting the substitute progra                       | m.                  |                             |               |                          |
| the case of Mexican or Car                                                                    |                       |                          | ne community to which the community with which the |                     |                             |               |                          |
| Column 5: Give the mon                                                                        | nth and day           |                          | tem carried the substitute p                       |                     |                             | th            |                          |
| first. Example: for May 7 giv                                                                 |                       | e substitute pro         | gram was carried by your                           | cable system        | List the times accurated    | V             |                          |
| to the nearest five minutes.                                                                  |                       |                          |                                                    |                     |                             | y             |                          |
| stated as "6:00–6:30 p.m."                                                                    | or "D" if the         | listed program           | was substituted for progra                         | mming that          | our avatam waa raguiraa     | 4             |                          |
| to delete under FCC rules a                                                                   |                       |                          |                                                    |                     |                             | ı             |                          |
| gram was substituted for pr                                                                   |                       | that your syste          | em was permitted to delete                         | under FCC           | rules and regulations in    |               |                          |
| effect on October 19, 1976.                                                                   | -                     |                          |                                                    |                     |                             |               |                          |
|                                                                                               |                       |                          |                                                    |                     | EN SUBSTITUTE               | 7. REASON     |                          |
|                                                                                               |                       | TE PROGRAM  3. STATION'S |                                                    |                     | 1AGE OCCURRED 6. TIMES      | FOR DELETION  |                          |
| TITLE OF PROGRAM                                                                              | 2. LIVE?<br>Yes or No | CALL SIGN                | 4. STATION'S LOCATION                              | 5. MONTH<br>AND DAY | FROM — TO                   | DELETION      |                          |
|                                                                                               |                       |                          |                                                    |                     | _                           |               |                          |
|                                                                                               |                       |                          |                                                    |                     |                             |               |                          |
|                                                                                               |                       |                          |                                                    |                     |                             |               |                          |
|                                                                                               |                       |                          |                                                    |                     |                             |               |                          |
|                                                                                               | <del> </del>          |                          |                                                    |                     |                             |               |                          |
|                                                                                               |                       |                          |                                                    |                     | <u> </u>                    |               |                          |
|                                                                                               | <b></b>               |                          |                                                    |                     |                             |               |                          |
|                                                                                               |                       |                          |                                                    |                     |                             |               |                          |
|                                                                                               |                       |                          |                                                    |                     | _                           |               |                          |
|                                                                                               |                       |                          |                                                    |                     | _                           |               |                          |
|                                                                                               |                       |                          |                                                    |                     | _                           |               |                          |
|                                                                                               |                       |                          |                                                    |                     |                             |               |                          |
|                                                                                               |                       |                          |                                                    |                     |                             |               |                          |
|                                                                                               |                       |                          |                                                    |                     |                             |               |                          |
|                                                                                               |                       |                          |                                                    |                     |                             |               |                          |
|                                                                                               |                       |                          |                                                    |                     |                             |               |                          |
|                                                                                               |                       |                          |                                                    |                     |                             |               |                          |
|                                                                                               |                       |                          |                                                    |                     | _                           |               |                          |
|                                                                                               |                       |                          |                                                    |                     | _                           |               |                          |
|                                                                                               |                       |                          |                                                    |                     | _                           |               |                          |
|                                                                                               |                       |                          |                                                    |                     |                             |               |                          |
|                                                                                               | <b> </b>              |                          |                                                    |                     |                             | <b></b>       |                          |

ACCOUNTING PERIOD: 2021/2 FORM SA3E. PAGE 6.

| Name                              | LEGAL NAME OF OWNER OF CABLE SYSTEM:  TDS Broadband Service LLC  7280                                                                                                    |      |                |              |      |               |       |              |      |      |
|-----------------------------------|----------------------------------------------------------------------------------------------------|------|----------------|--------------|------|---------------|-------|--------------|------|------|
|                                   |                                                                                                    |      |                |              |      |               |       |              |      |      |
| J<br>Part-Time<br>Carriage<br>Log | In General: This space ties in with column 5 of space G. If you listed a station's basis of carriage as "LAC" for part-time carriage due to lack of activated channel capacity, you are required to complete this log giving the total dates and hours your system carried that station. If you need more space, please attach additional pages.  Column 1 (Call sign): Give the call sign of every distant station whose basis of carriage you identified by "LAC" in column 5 of space G.  Column 2 (Dates and hours of carriage): For each station, list the dates and hours when part-time carriage occurred during the accounting period.  Give the month and day when the carriage occurred. Use numerals, with the month first. Example: for April 10 give "4/10."  State the starting and ending times of carriage to the nearest quarter hour. In any case where carriage ran to the end of the television station's broadcast day, you may give an approximate ending hour, followed by the abbreviation "app." Example: "12:30 a.m.— 3:15 a.m. app."  You may group together any dates when the hours of carriage were the same. Example: "5/10-5/14, 6:00 p.m.— 12:00 p.m." |      |                |              |      |               |       |              |      |      |
|                                   |                                                                                                    |      | DATE           | ES AND HOURS | OF F | PART-TIME CAR | RIAGE |              |      |      |
|                                   |                                                                                                    | WHEN | N CARRIAGE OCC | CURRED       |      |               | WHEN  | N CARRIAGE O | CCUF | RRED |
|                                   | CALL SIGN                                                                                                    |      | HOU            | JRS          |      | CALL SIGN     | 5.75  |              | OUR  |      |
|                                   | N1/A                                                                                                    | DATE | FROM           | TO           |      |               | DATE  | FROM         |      | ТО   |
|                                   | N/A                                                                                                    |      | -              |              |      |               |       |              | _=_  |      |
|                                   |                                                                                                    |      |                | _            |      |               |       |              | -=-  |      |
|                                   |                                                                                                    |      |                |              |      |               |       |              | -=-  |      |
|                                   |                                                                                                    |      |                |              |      |               |       |              | =-   |      |
|                                   |                                                                                                    |      |                |              |      |               |       |              |      |      |
|                                   |                                                                                                    |      | _              | _            |      |               |       |              | _    |      |
|                                   |                                                                                                    |      | _              |              |      |               |       |              |      |      |
|                                   |                                                                                                    |      | _              | _            |      |               |       |              |      |      |
|                                   |                                                                                                    |      |                | _            |      |               |       |              |      |      |
|                                   |                                                                                                    |      |                |              |      |               |       |              |      |      |
|                                   |                                                                                                    |      |                | _            |      |               |       |              |      |      |
|                                   |                                                                                                    |      |                | _            |      |               |       |              |      |      |
|                                   |                                                                                                    |      |                | _            |      |               |       |              |      |      |
|                                   |                                                                                                    |      |                | _            |      |               |       |              | _=_  |      |
|                                   |                                                                                                    |      | -              | _            |      |               |       |              |      |      |
|                                   |                                                                                                    |      |                | _            |      |               |       |              | -=-  |      |
|                                   |                                                                                                    |      |                |              |      |               |       |              | -=-  |      |
|                                   |                                                                                                    |      |                |              |      |               |       |              | =    |      |
|                                   |                                                                                                    |      |                |              |      |               |       |              |      |      |
|                                   |                                                                                                    |      |                |              |      |               |       |              |      |      |
|                                   |                                                                                                    |      | _              | _            |      |               |       |              | _    |      |
|                                   |                                                                                                    |      | _              | _            |      |               |       |              |      |      |
|                                   |                                                                                                    |      | _              | _            |      |               |       |              | _    |      |
|                                   |                                                                                                    |      | _              | _            |      |               |       |              | _    |      |
|                                   |                                                                                                    |      | _              | -            |      |               |       |              |      |      |
|                                   |                                                                                                    |      |                |              |      |               |       |              |      |      |
|                                   |                                                                                                    |      |                | _            |      |               |       |              |      |      |
|                                   |                                                                                                    |      | _              | _            |      |               |       |              |      |      |

| LEGA                                                                                                    | AL NAME OF OWNER OF CABLE SYSTEM:  S Broadband Service LLC                                                                                                    | SYSTEM ID#<br>7280                            | Name                                                                                              |  |  |  |  |  |
|----------------------------------------------------------------------------------------------------|----------------------------------------------------------------------------------------------------|-----------------------------------------------|---------------------------------------------------------------------------------------------------|--|--|--|--|--|
| GROSS RECEIPTS Instructions: The figure you give in this space determines the form you fle and the amount you pay. Enter the total of all amounts (gross receipts) paid to your cable system by subscribers for the system's secondary transmission service (as identifed in space E) during the accounting period. For a further explanation of how to compute this amount, see page (vii) of the general instructions.  Gross receipts from subscribers for secondary transmission service(s) |                                                                                                    |                                               |                                                                                                   |  |  |  |  |  |
| IMP                                                                                                    | during the accounting period.  ORTANT: You must complete a statement in space P concerning gross receipts.                                                                                                    | \$ 7,176,502.22<br>(Amount of gross receipts) |                                                                                                   |  |  |  |  |  |
| • Com • Com • If you fee to accom • If pa                                                                                                    | RIGHT ROYALTY FEE ctions: Use the blocks in this space L to determine the royalty fee you owe: nplete block 1, showing your minimum fee.  nplete block 2, showing whether your system carried any distant television stations. ur system did not carry any distant television stations, leave block 3 blank. Enter the amout from block 1 on line 1 of block 4, and calculate the total royalty fee. ur system did carry any distant television stations, you must complete the applicable parts ompanying this form and attach the schedule to your statement of account. | of the DSE Schedule                           | L<br>Copyright<br>Royalty Fee                                                                     |  |  |  |  |  |
| ▶ If pa                                                                                                    | k 3 below.<br>Irt 6 of the DSE schedule was completed, the amount from line 7 of block C should be ente                                                                                                    | ered on line 2 in block                       |                                                                                                   |  |  |  |  |  |
|                                                                                                    | elow.  Int 7 or part 9, block B, of the DSE schedule was completed, the surcharge amount should block 4 below.                                                                                                    | be entered on line                            |                                                                                                   |  |  |  |  |  |
|                                                                                                    | MINIMUM FEE: All cable systems with semiannual gross receipts of \$527,600 or more at least the minimum fee, regardless of whether they carried any distant stations. This fee is system's gross receipts for the accounting period.  Line 1. Enter the amount of gross receipts from space K  Line 2. Multiply the amount in line 1 by 0.01064                                                                                                    |                                               |                                                                                                   |  |  |  |  |  |
|                                                                                                    | Enter the result here. This is your minimum fee.                                                                                                    | \$ 76,357.98                                  |                                                                                                   |  |  |  |  |  |
| Block<br>2                                                                                                    | DISTANT TELEVISION STATIONS CARRIED: Your answer here must agree with the inference G. If, in space G, you identifed any stations as "distant" by stating "Yes" in column 4 "Yes" in this block.  • Did your cable system carry any distant television stations during the accounting period?  Yes—Complete the DSE schedule.  No—Leave block 3 below blank and column to the part 8, section 3 or                                                                                                    | 4, you must check                             |                                                                                                   |  |  |  |  |  |
| Block<br>3                                                                                                    | 4, or part 9, block A of the DSE schedule. If none, enter zero                                                                                                    | <u> </u>                                      |                                                                                                   |  |  |  |  |  |
|                                                                                                    | Line 2. <b>3.75 Fee:</b> Enter the total fee from line 7, block C, part 6 of the DSE schedule. If none, enter zero                                                                                                    | 0.00                                          |                                                                                                   |  |  |  |  |  |
|                                                                                                    | Line 3. Add lines 1 and 2 and enter here                                                                                                    | \$ -                                          |                                                                                                   |  |  |  |  |  |
| Block<br>4                                                                                                    | Line 1. BASE RATE FEE/3.75 FEE or MINIMUM FEE: Enter either the minimum fee from block 1 or the sum of the base rate fee / 3.75 fee from block 3, line 3, whichever is larger  Line 2. SYNDICATED EXCLUSIVITY SURCHARGE: Enter the fee from either part 7 (block D, section 3 or 4) or part 9 (block B) of the DSE schedule. If none, enter zero.  Line 3. INTEREST CHARGE: Enter the amount from line 4, space Q, page 9 (Interest Worksheet)                                                                                                    | \$ 76,357.98<br>0.00                          | Cable systems submitting additional deposits under Section 111(d)(7) should contact the Licensing |  |  |  |  |  |
|                                                                                                    | Line 4. FILING FEE                                                                                                    | \$ 725.00                                     | additional fees. Division for the                                                                 |  |  |  |  |  |
|                                                                                                    | TOTAL ROYALTY AND FILING FEES DUE FOR ACCOUNTING PERIOD.  Add Lines 1, 2 and 3 of block 4 and enter total here                                                                                                    | \$ 77,082.98                                  | appropriate form for submitting the                                                               |  |  |  |  |  |
|                                                                                                    | EFT Trace # or TRANSACTION ID #                                                                                                    |                                               | additional fees.                                                                                  |  |  |  |  |  |
|                                                                                                    | Remit this amount via <i>electronic payment</i> payable to Register of Copyrights. (Segeneral instructions located in the paper SA3 form and the Excel instructions tab                                                                                                    | ,                                             |                                                                                                   |  |  |  |  |  |

| Name                                       | LEGAL NAME OF OWNER OF CABLE SYSTEM:                                                                                                    | SYSTEM ID#          |
|--------------------------------------------|----------------------------------------------------------------------------------------------------|---------------------|
| Hallie                                     | TDS Broadband Service LLC                                                                                                    | 7280                |
| М                                          | CHANNELS  Instructions: You must give (1) the number of channels on which the cable system carried television broadcast stations                                                                                                    |                     |
| Channels                                   | to its subscribers and (2) the cable system's total number of activated channels, during the accounting period.                                                                                                    |                     |
|                                            | Enter the total number of channels on which the cable     system carried television broadcast stations                                                                                                    | 10                  |
|                                            |                                                                                                    |                     |
|                                            | Enter the total number of activated channels     on which the cable system carried television broadcast stations                                                                                                    |                     |
|                                            | and nonbroadcast services                                                                                                    | 141                 |
| N<br>Individual to                         | INDIVIDUAL TO BE CONTACTED IF FURTHER INFORMATION IS NEEDED: (Identify an individual we can contact about this statement of account.)                                                                                                    |                     |
| Be Contacted<br>for Further<br>Information | Name Melinda Riddle Telephone (802)                                                                                                    | <del>185-9752</del> |
|                                            | Address 525 Junction Rd (Number, street, rural route, apartment, or suite number)                                                                                                    |                     |
|                                            | Madison, WI 53717                                                                                                    |                     |
|                                            | (City, town, state, zip)                                                                                                    |                     |
|                                            | Email finance@tdstelecom.com Fax (optional)                                                                                                    |                     |
|                                            | CERTIFICATION (This statement of account must be certifed and signed in accordance with Copyright Office regulations.)                                                                                                    |                     |
| O<br>Certifcation                          | • I, the undersigned, hereby certify that (Check one, but only one, of the boxes.)                                                                                                    |                     |
|                                            | (Owner other than corporation or partnership) I am the owner of the cable system as identified in line 1 of space B; or                                                                                                    |                     |
|                                            | (Agent of owner other than corporation or partnership) I am the duly authorized agent of the owner of the cable system as in line 1 of space B and that the owner is not a corporation or partnership; or                                                                                                    | identified          |
|                                            | (Officer or partner) I am an officer (if a corporation) or a partner (if a partnership) of the legal entity identifed as owner of the cin line 1 of space B.                                                                                                    | able system:        |
|                                            | I have examined the statement of account and hereby declare under penalty of law that all statements of fact contained herein are true, complete, and correct to the best of my knowledge, information, and belief, and are made in good faith.  [18 U.S.C., Section 1001(1986)]                                                           |                     |
|                                            | /s/Sharon V. Tisdale                                                                                                    |                     |
|                                            | Enter an electronic signature on the line above using an "/s/" signature to certify this statement.  (e.g., /s/ John Smith). Before entering the first forward slash of the /s/ signature, place your cursor in the box a button, then type /s/ and your name. Pressing the "F" button will avoid enabling Excel's Lotus compatibility set |                     |
|                                            | Typed or printed name: Sharon V. Tisdale                                                                                                    |                     |
|                                            | Title: Assistant Treasurer  (Title of official position held in corporation or partnership)                                                                                                    |                     |
|                                            | Date: February 18, 2022                                                                                                    |                     |

Privacy Act Notice: Section 111 of title 17 of the United States Code authorizes the Copyright Offce to collect the personally identifying information (PII) requested on this form in order to process your statement of account. PII is any personal information that can be used to identify or trace an individual, such as name, address and telephone numbers. By providing PII, you are agreeing to the routine use of it to establish and maintain a public record, which includes appearing in the Offce's public indexes and in search reports prepared for the public. The effect of not providing the PII requested is that it may delay processing of your statement of account and its placement in the completed record of statements of account, and it may affect the legal suffciency of the fling, a determination that would be made by a court of law.

| LEGAL NAME OF OWNER OF CABLE SYSTEM:                                                                                                    | SYSTEM ID# | Name                                |  |  |
|----------------------------------------------------------------------------------------------------|------------|-------------------------------------|--|--|
| TDS Broadband Service LLC                                                                                                    | 7280       |                                     |  |  |
| SPECIAL STATEMENT CONCERNING GROSS RECEIPTS EXCLUSIONS  The Satellite Home Viewer Act of 1988 amended Title 17, section 111(d)(1)(A), of the Copyright Act by adding the following sentence:  "In determining the total number of subscribers and the gross amounts paid to the cable system for the basic service of providing secondary transmissions of primary broadcast transmitters, the system shall not include subscribers and amounts collected from subscribers receiving secondary transmissions pursuant to section 119." |            |                                     |  |  |
| For more information on when to exclude these amounts, see the note on page (vii) of the general instructions in the paper SA3 form.                                                                                                    |            | Concerning Gross Receipts Exclusion |  |  |
| During the accounting period did the cable system exclude any amounts of gross receipts for secondary transmissions made by satellite carriers to satellite dish owners?                                                                                                    |            |                                     |  |  |
| X NO                                                                                                    |            |                                     |  |  |
| YES. Enter the total here and list the satellite carrier(s) below                                                                                                    |            |                                     |  |  |
| Name Name Mailing Address Mailing Address                                                                                                    |            |                                     |  |  |
| maining / dutiese                                                                                                    |            |                                     |  |  |
|                                                                                                    |            |                                     |  |  |
| INTEREST ASSESSMENTS                                                                                                    |            |                                     |  |  |
| You must complete this worksheet for those royalty payments submitted as a result of a late payment or underpayment. For an explanation of interest assessment, see page (viii) of the general instructions in the paper SA3 form.                                                                                                    |            | Q                                   |  |  |
| Line 1 Enter the amount of late payment or underpayment                                                                                                    |            | Interest<br>Assessment              |  |  |
| Line 2 Multiply line 1 by the interest rate* and enter the sum here                                                                                                    | _          |                                     |  |  |
| xc                                                                                                    | lays       |                                     |  |  |
| Line 3 Multiply line 2 by the number of days late and enter the sum here                                                                                                    | -          |                                     |  |  |
| x 0.00274                                                                                                    |            |                                     |  |  |
| Line 4 Multiply line 3 by 0.00274** enter here and on line 3, block 4,                                                                                                    |            |                                     |  |  |
| \$ space L, (page 7)                                                                                                    | rne)       |                                     |  |  |
| * To view the interest rate chart click on www.copyright.gov/licensing/interest-rate.pdf. For further assistance please                                                                                                    | 90)        |                                     |  |  |
| contact the Licensing Division at (202) 707-8150 or licensing@copyright.gov.                                                                                                    |            |                                     |  |  |
| ** This is the decimal equivalent of 1/365, which is the interest assessment for one day late.                                                                                                    |            |                                     |  |  |
| NOTE: If you are filing this worksheet covering a statement of account already submitted to the Copyright Offce, please list below the owner, address, first community served, accounting period, and ID number as given in the original filing.                                                                                                    |            |                                     |  |  |
| Owner                                                                                                    |            |                                     |  |  |
| Address                                                                                                    |            |                                     |  |  |
| First community served                                                                                                    |            |                                     |  |  |
| Accounting period                                                                                                    |            |                                     |  |  |
| ID number                                                                                                    |            |                                     |  |  |

Privacy Act Notice: Section 111 of title 17 of the United States Code authorizes the Copyright Offce to collect the personally identifying information (PII) requested on this form in order to process your statement of account. PII is any personal information that can be used to identify or trace an individual, such as name, address and telephone numbers. By providing PII, you are agreeing to the routine use of it to establish and maintain a public record, which includes appearing in the Offce's public indexes and in search reports prepared for the public. The effect of not providing the PII requested is that it may delay processing of your statement of account and its placement in the completed record of statements of account, and it may affect the legal suffciency of the fling, a determination that would be made by a court of law.

ACCOUNTING PERIOD: 2021/2

DSE SCHEDULE. PAGE 10.

## INSTRUCTIONS FOR DSE SCHEDULE WHAT IS A "DSE"

The term "distant signal equivalent" (DSE) generally refers to the numerical value given by the Copyright Act to each distant television station carried by a cable system during an accounting period. Your system's total number of DSEs determines the royalty you owe. For the full definition, see page (v) of the General Instructions in the paper SA3 form.

#### FORMULAS FOR COMPUTING A STATION'S DSE

There are two different formulas for computing DSEs: (1) a basic formula for all distant stations listed in space G (page 3), and (2) a special formula for those stations carried on a substitute basis and listed in space I (page 5). (Note that if a particular station is listed in both space G and space I, a DSE must be computed twice for that station: once under the basic formula and again under the special formula. However, a station's total DSE is not to exceed its full type-value. If this happens, contact the Licensing Division.)

## BASIC FORMULA: FOR ALL DISTANT STATIONS LISTED IN SPACE G OF SA3E (LONG FORM)

Step 1: Determine the station's type-value. For purposes of computing DSEs, the Copyright Act gives different values to distant stations depending upon their type. If, as shown in space G of your statement of account (page 3), a distant station is:

| Independent: its type-value is                                     | 1.00 |
|--------------------------------------------------------------------|------|
| Network: its type-value is                                         | 0.25 |
| Noncommercial educational: its type-value is                       | 0.25 |
| Note that local stations are not counted at all in computing DSEs. |      |

**Step 2:** Calculate the station's basis of carriage value: The DSE of a station also depends on its basis of carriage. If, as shown in space G of your Form SA3E, the station was carried part time because of lack of activated channel capacity, its basis of carriage value is determined by (1) calculating the number of hours the cable system carried the station during the accounting period, and (2) dividing that number by the total number of hours the station broadcast over the air during the accounting period. The basis of carriage value for all other stations listed in space G is 1.0.

**Step 3:** Multiply the result of step 1 by the result of step 2. This gives you the particular station's DSE for the accounting period. (Note that for stations other than those carried on a part-time basis due to lack of activated channel capacity, actual multiplication is not necessary since the DSE will always be the same as the type value.)

# SPECIAL FORMULA FOR STATIONS LISTED IN SPACE I OF SA3E (LONG FORM)

Step 1: For each station, calculate the number of programs that, during the accounting period, were broadcast live by the station and were substituted for programs deleted at the option of the cable system.

(These are programs for which you have entered "Yes" in column 2 and "P" in column 7 of space I.)

Step 2: Divide the result of step 1 by the total number of days in the calendar year (365—or 366 in a leap year). This gives you the particular station's DSE for the accounting period.

#### **TOTAL OF DSEs**

In part 5 of this schedule you are asked to add up the DSEs for all of the distant television stations your cable system carried during the accounting period. This is the total sum of all DSEs computed by the basic formula and by the special formula.

#### THE ROYALTY FEE

The total royalty fee is determined by calculating the minimum fee and the base rate fee. In addition, cable systems located within certain television market areas may be required to calculate the 3.75 fee and/or the Syndicated Exclusivity Surcharge. Note: Distant multicast streams are not subject to the 3.75 fee or the Syndicated Exclusivity Surcharge. Distant simulcast streams are not subject to any royalty payment.

The 3.75 Fee. If a cable system located in whole or in part within a television market added stations after June 24, 1981, that would not have been permitted under FCC rules, regulations, and authorizations (hereafter referred to as "the former FCC rules") in effect on June 24, 1981, the system must compute the 3.75 fee using a formula based on the number of DSEs added. These DSEs used in computing the 3.75 fee will not be used in computing the base rate fee and Syndicated Exclusivity Surcharge.

The Syndicated Exclusivity Surcharge. Cable systems located in whole or in part within a major television market, as defined by FCC rules and regulations, must calculate a Syndicated Exclusivity Surcharge for the carriage of any commercial VHF station that places a grade B contour, in whole or in part, over the cable system that would have been subject to the FCC's syndicated exclusivity rules in effect on June 24, 1981.

The Minimum Fee/Base Rate Fee/3.75 Percent Fee. All cable systems fling SA3E (Long Form) must pay at least the minimum fee, which is 1.064 percent of gross receipts. The cable system pays either the minimum fee or the sum of the base rate fee and the 3.75 percent fee, whichever is larger, and a Syndicated Exclusivity Surcharge, as applicable.

What is a "Permitted" Station? A permitted station refers to a distant station whose carriage is not subject to the 3.75 percent rate but is subject to the base rate and, where applicable, the Syndicated Exclusivity Surcharge. A permitted station would include the following:

- 1) A station actually carried within any portion of a cable system prior to June 25, 1981, pursuant to the former FCC rules.
- 2) A station first carried after June 24, 1981, which could have been carried under FCC rules in effect on June 24, 1981, if such carriage would not have exceeded the market quota imposed for the importation of distant stations under those rules.
- 3) A station of the same type substituted for a carried network, non-commercial educational, or regular independent station for which a quota was or would have been imposed under FCC rules (47 CFR 76.59 (b),(c), 76.61 (b),(c),(d), and 767.63 (a) [referring to 76.61 (b),(d)]) in effect on June 24, 1981.
- 4) A station carried pursuant to an individual waiver granted between April 16, 1976, and June 25, 1981, under the FCC rules and regulations in effect on April 15, 1976.
- 5) In the case of a station carried prior to June 25, 1981, on a part-time and/or substitute basis only, that fraction of the current DSE represented by prior carriage.

NOTE: If your cable system carried a station that you believe qualifies as a permitted station but does not fall into one of the above categories, please attach written documentation to the statement of account detailing the basis for its classification.

Substitution of Grandfathered Stations. Under section 76.65 of the former FCC rules, a cable system was not required to delete any station that it was authorized to carry or was lawfully carrying prior to March 31, 1972, even if the total number of distant stations carried exceeded the market quota imposed for the importation of distant stations. Carriage of these grandfathered stations is not subject to the 3.75 percent rate, but is subject to the Base Rate, and where applicable, the Syndicated Exclusivity Surcharge. The Copyright Royalty Tribunal has stated its view that, since section 76.65 of the former FCC rules would not have permitted substitution of a grandfathered station, the 3.75 percent Rate applies to a station substituted for a grandfathered station if carriage of the station exceeds the market quota imposed for the importation of distant stations.

## COMPUTING THE 3.75 PERCENT RATE—PART 6 OF THE DSE SCHEDULE

- Determine which distant stations were carried by the system pursuant to former FCC rules in effect on June 24, 1981.
- Identify any station carried prior to June 25, 198I, on a substitute and/or
  part-time basis only and complete the log to determine the portion of
  the DSE exempt from the 3.75 percent rate.
- Subtract the number of DSEs resulting from this carriage from the number of DSEs reported in part 5 of the DSE Schedule. This is the total number of DSEs subject to the 3.75 percent rate. Multiply these DSEs by gross receipts by .0375. This is the 3.75 fee.

## COMPUTING THE SYNDICATED EXCLUSIVITY SURCHARGE—PART 7 OF THE DSE SCHEDULE

- Determine if any portion of the cable system is located within a top 100
  major television market as defined by the FCC rules and regulations in
  effect on June 24, 1981. If no portion of the cable system is located in
  a major television market, part 7 does not have to be completed.
- Determine which station(s) reported in block B, part 6 are commercial VHF stations and place a grade B contour, in whole, or in part, over the cable system. If none of these stations are carried, part 7 does not have to be completed.
- Determine which of those stations reported in block b, part 7 of the DSE Schedule were carried before March 31,1972. These stations are exempt from the FCC's syndicated exclusivity rules in effect on June 24, 1981. If you qualify to calculate the royalty fee based upon the carriage of partially-distant stations, and you elect to do so, you must compute the surcharge in part 9 of this schedule.
- Subtract the exempt DSEs from the number of DSEs determined in block B of part 7. This is the total number of DSEs subject to the Syndicated Exclusivity Surcharge.
- Compute the Syndicated Exclusivity Surcharge based upon these DSEs and the appropriate formula for the system's market position.

## COMPUTING THE BASE RATE FEE—PART 8 OF THE DSE

#### **SCHEDULE**

Determine whether any of the stations you carried were partially distant—that is, whether you retransmitted the signal of one or more stations to subscribers located within the station's local service area and, at the same time, to other subscribers located outside that area.

#### PARTIALLY DISTANT STATIONS—PART 9 OF THE DSE SCHEDULE

- If any of the stations were partially distant:
- 1. Divide all of your subscribers into subscriber groups depending on their location. A particular subscriber group consists of all subscribers who are distant with respect to exactly the same complement of stations.
- 2. Identify the communities/areas represented by each subscriber group.
- 3. For each subscriber group, calculate the total number of DSEs of that group's complement of stations.

If your system is located wholly outside all major and smaller television markets, give each station's DSEs as you gave them in parts 2, 3, and 4 of the schedule; or

If any portion of your system is located in a major or smaller television market, give each station's DSE as you gave it in block B, part 6 of this schedule

4. Determine the portion of the total gross receipts you reported in space K (page 7) that is attributable to each subscriber group.

- Calculate a separate base rate fee for each subscriber group, using
   the rates given above;
   the total number of DSEs for that group's complement of stations;
   and
   the amount of gross receipts attributable to that group.
- 6. Add together the base rate fees for each subscriber group to determine the system's total base rate fee.
- 7. If any portion of the cable system is located in whole or in part within a major television market, you may also need to complete part 9, block B of the Schedule to determine the Syndicated Exclusivity Surcharge.

What to Do If You Need More Space on the DSE Schedule. There are no printed continuation sheets for the schedule. In most cases, the blanks provided should be large enough for the necessary information. If you need more space in a particular part, make a photocopy of the page in question (identifying it as a continuation sheet), enter the additional information on that copy, and attach it to the DSE schedule.

**Rounding Off DSEs.** In computing DSEs on the DSE schedule, you may round off to no less than the third decimal point. If you round off a DSE in any case, you must round off DSEs throughout the schedule as follows:

- When the fourth decimal point is 1, 2, 3, or 4, the third decimal remains unchanged (example: .34647 is rounded to .346).
- When the fourth decimal point is 5, 6, 7, 8, or 9, the third decimal is rounded up (example: .34651 is rounded to .347).

The example below is intended to supplement the instructions for calculating only the base rate fee for partially distant stations. The cable system would also be subject to the Syndicated Exclusivity Surcharge for partially distant stations, if any portion is located within a major television market.

#### **EXAMPLE:**

#### COMPUTATION OF COPYRIGHT ROYALTY FEE FOR CABLE SYSTEM CARRYING PARTIALLY DISTANT STATIONS

In most cases under current FCC rules, all of Fairvale would be within the local service area of both stations A and C and all of Rapid City and Bodega Bay would be within the local service areas of stations B, D, and E.

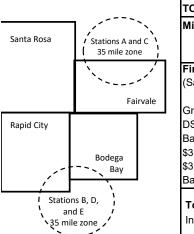

|   | Distant Stations Carried |             | Identification of | of Subscriber Groups   |                  |
|---|--------------------------|-------------|-------------------|------------------------|------------------|
|   | STATION                  | DSE         | CITY              | OUTSIDE LOCAL          | GROSS RECEIPTS   |
| l | A (independent)          | 1.0         |                   | SERVICE AREA OF        | FROM SUBSCRIBERS |
|   | B (independent)          | 1.0         | Santa Rosa        | Stations A, B, C, D ,E | \$310,000.00     |
|   | C (part-time)            | 0.083       | Rapid City        | Stations A and C       | 100,000.00       |
|   | D (part-time)            | 0.139       | Bodega Bay        | Stations A and C       | 70,000.00        |
|   | E (network)              | <u>0.25</u> | Fairvale          | Stations B, D, and E   | 120,000.00       |
|   | TOTAL DSEs               | 2.472       |                   | TOTAL GROSS RECEIPTS   | \$600,000.00     |

| inimum Fee Total Gross Receipts | \$600,000.00 |
|---------------------------------|--------------|
|                                 | x .01064     |
|                                 | \$6.384.00   |

|                              |              | \$6,384.00                  |              |                             |              |
|------------------------------|--------------|-----------------------------|--------------|-----------------------------|--------------|
| First Subscriber Group       |              | Second Subscriber Group     |              | Third Subscriber Group      |              |
| (Santa Rosa)                 |              | (Rapid City and Bodega Bay) |              | (Fairvale)                  |              |
| Gross receipts               | \$310,000.00 | Gross receipts              | \$170,000.00 | Gross receipts              | \$120,000.00 |
| DSEs                         | 2.472        | DSEs                        | 1.083        | DSEs                        | 1.389        |
| Base rate fee                | \$6,497.20   | Base rate fee               | \$1,907.71   | Base rate fee               | \$1,604.03   |
| \$310,000 x .01064 x 1.0 =   | 3,298.40     | \$170,000 x .01064 x 1.0 =  | 1,808.80     | \$120,000 x .01064 x 1.0 =  | 1,276.80     |
| \$310,000 x .00701 x 1.472 = | 3,198.80     | \$170,000 x .00701 x .083 = | 98.91        | \$120,000 x .00701 x .389 = | 327.23       |
| Base rate fee                | \$6,497,20   | Base rate fee               | \$1,907,71   | Base rate fee               | \$1.604.03   |

**Total Base Rate Fee:** \$6,497.20 + \$1,907.71 + \$1,604.03 = \$10,008.94

In this example, the cable system would enter \$10,008.94 in space L, block 3, line 1 (page 7)

**ACCOUNTING PERIOD: 2021/2** 

DSE SCHEDULE. PAGE 11. (CONTINUED)

| DSL SCHLDOLL: FAGI                                      | LEGAL NAME OF OWNER OF CABLE                                                                                                    | SYSTEM: |           |                                                                                                    | S'   | YSTEM ID# |  |  |  |  |  |
|---------------------------------------------------------|----------------------------------------------------------------------------------------------------|---------|-----------|----------------------------------------------------------------------------------------------------|------|-----------|--|--|--|--|--|
| 1                                                       | TDS Broadband Service                                                                                                    | LLC     |           |                                                                                                    |      |           |  |  |  |  |  |
|                                                         | SUM OF DSEs OF CATEGOR  • Add the DSEs of each station Enter the sum here and in line                                                                                                    |         |           |                                                                                                    | 0.00 |           |  |  |  |  |  |
| 2 Computation of DSEs for                               | Instructions: In the column headed "Call Sign": list the call signs of all distant stations identified by the letter "O" in column 5 of space G (page 3). In the column headed "DSE": for each independent station, give the DSE as "1.0"; for each network or noncommercial educational station, give the DSE as ".25." |         |           |                                                                                                    |      |           |  |  |  |  |  |
| Category "O"                                            |                                                                                                    |         |           | IS: DSEs                                                                                                    | _    | _         |  |  |  |  |  |
| Stations                                                | CALL SIGN                                                                                                    | DSE     | CALL SIGN | all distant stations identified by the letter "O" in column 5 tion, give the DSE as "1.0"; for each network or noncom- ORY "O" STATIONS: DSES CALL SIGN DSE CALL SIGN DSE  CALL SIGN DSE CALL SIGN DSE  CALL SIGN DSE  C |      |           |  |  |  |  |  |
| Add rows as                                             |                                                                                                    |         |           |                                                                                                    |      |           |  |  |  |  |  |
| necessary.  Remember to copy all formula into new rows. |                                                                                                    |         |           |                                                                                                    |      |           |  |  |  |  |  |
|                                                         |                                                                                                    |         |           |                                                                                                    |      |           |  |  |  |  |  |
|                                                         |                                                                                                    |         |           |                                                                                                    |      |           |  |  |  |  |  |
|                                                         |                                                                                                    |         |           |                                                                                                    |      |           |  |  |  |  |  |
|                                                         |                                                                                                    |         |           |                                                                                                    |      |           |  |  |  |  |  |
|                                                         |                                                                                                    |         |           |                                                                                                    |      |           |  |  |  |  |  |
|                                                         |                                                                                                    |         |           |                                                                                                    |      |           |  |  |  |  |  |
|                                                         |                                                                                                    |         |           |                                                                                                    |      |           |  |  |  |  |  |
|                                                         |                                                                                                    |         |           |                                                                                                    |      |           |  |  |  |  |  |
|                                                         |                                                                                                    |         |           |                                                                                                    |      |           |  |  |  |  |  |
|                                                         |                                                                                                    |         |           |                                                                                                    |      |           |  |  |  |  |  |
|                                                         |                                                                                                    |         |           |                                                                                                    |      |           |  |  |  |  |  |
|                                                         |                                                                                                    |         |           |                                                                                                    |      |           |  |  |  |  |  |
|                                                         |                                                                                                    |         |           |                                                                                                    |      |           |  |  |  |  |  |
|                                                         |                                                                                                    |         |           |                                                                                                    |      |           |  |  |  |  |  |
|                                                         |                                                                                                    |         |           |                                                                                                    |      |           |  |  |  |  |  |
|                                                         |                                                                                                    |         |           |                                                                                                    |      |           |  |  |  |  |  |
|                                                         |                                                                                                    |         |           |                                                                                                    |      |           |  |  |  |  |  |
|                                                         |                                                                                                    |         |           |                                                                                                    |      |           |  |  |  |  |  |
|                                                         |                                                                                                    |         |           |                                                                                                    |      |           |  |  |  |  |  |

|  | <br>P | p | <del> </del> |  |
|--|-------|---|--------------|--|
|  |       |   |              |  |
|  |       |   |              |  |
|  |       |   |              |  |

| Name                                                                                         |                                                                                                    | owner of cable system:  and Service LLC                                                                                                    |                                                                                                    |                                                                                                    |                                                                                                    |                                                                                                    |                                                                                                    | S                                                            | 7280   |
|----------------------------------------------------------------------------------------------|----------------------------------------------------------------------------------------------------|----------------------------------------------------------------------------------------------------|----------------------------------------------------------------------------------------------------|----------------------------------------------------------------------------------------------------|----------------------------------------------------------------------------------------------------|----------------------------------------------------------------------------------------------------|----------------------------------------------------------------------------------------------------|--------------------------------------------------------------|--------|
| Computation of DSEs for Stations Carried Part Time Due to Lack of Activated Channel Capacity | Column 2 figure should of Column 3 Column 4 be carried out Column 5 give the type- Column 6                          | st the call sign of all distar : For each station, give the correspond with the inform : For each station, give the Divide the figure in colulat least to the third deciment of the column of the column of the colu | ne number of homation given in the total number mn 2 by the figural point. This is tation, give the umn 4 by the figural pose. (For mor | ours your cable system space J. Calculate on for fours that the static ure in column 3, and g sthe "basis of carriage "type-value" as "1.0." gure in column 5, and the information on rounce. | n carried the static<br>ly one DSE for ea<br>on broadcast over<br>ive the result in de<br>e value" for the sta<br>For each network<br>give the result in d<br>ling, see page (vii | on during the ach station.  r the air during ecimals in column or noncomm  column 6. Ro ii) of the gene | g the accoun<br>lumn 4. This i<br>ercial educat<br>und to no les<br>oral instruction                                                                                                    | ting period.<br>figure must<br>tional station,<br>s than the |        |
| cupusity                                                                                     |                                                                                                    |                                                                                                    |                                                                                                    | LAC STATIONS:                                                                                                    |                                                                                                    |                                                                                                    |                                                                                                    |                                                              |        |
|                                                                                              | 1. CALL<br>SIGN                                                                                                    | 2. NUMBE<br>OF HOU<br>CARRIE<br>SYSTEM                                                                                                    | JRS<br>ED BY                                                                                                    | 3. NUMBER OF HOURS STATION ON AIR                                                                                                    | 4. BASIS OF<br>CARRIAG<br>VALUE                                                                                                    |                                                                                                    | 5. TYPE<br>VALUE                                                                                                    | 6. DS                                                        | }E     |
|                                                                                              |                                                                                                    |                                                                                                    | ÷                                                                                                    |                                                                                                    | =                                                                                                    | x<br>x                                                                                                  |                                                                                                    |                                                              |        |
|                                                                                              |                                                                                                    |                                                                                                    | ÷                                                                                                    |                                                                                                    |                                                                                                    | x                                                                                                    |                                                                                                    |                                                              |        |
|                                                                                              |                                                                                                    |                                                                                                    | ÷                                                                                                    |                                                                                                    | =                                                                                                    | х                                                                                                    |                                                                                                    | =                                                            |        |
|                                                                                              |                                                                                                    |                                                                                                    | ÷<br>÷                                                                                                    |                                                                                                    | =                                                                                                    | x<br>x                                                                                                  |                                                                                                    |                                                              |        |
|                                                                                              |                                                                                                    |                                                                                                    | ÷                                                                                                    |                                                                                                    | _                                                                                                    | x                                                                                                    |                                                                                                    | =                                                            |        |
|                                                                                              |                                                                                                    |                                                                                                    | ÷                                                                                                    |                                                                                                    | =                                                                                                    | х                                                                                                    |                                                                                                    | =                                                            |        |
|                                                                                              | Add the DSEs                                                                                                    | of CATEGORY LAC ST<br>of each station.<br>Im here and in line 2 of pa                                                                                                    |                                                                                                    | edule,                                                                                                    | ▶                                                                                                    |                                                                                                    | 0.00                                                                                                    |                                                              |        |
| Computation of DSEs for Substitute-Basis Stations                                            | Was carried tions in efference by the Broadcast of space I).     Column 2: at your option.     Column 3: Column 4: I | e the call sign of each state of the call sign of each state of the condition of the call sign of the call sign of the call s | tution for a prog<br>as shown by the<br>ork programs du<br>number of live,<br>pond with the in<br>in the calendar<br>n 2 by the figur   | gram that your system<br>e letter "P" in column 7<br>ring that optional carria<br>nonnetwork programs<br>nformation in space I.<br>r year: 365, except in a<br>e in column 3, and give        | was permitted to<br>of space I); and<br>age (as shown by the<br>carried in substitute<br>I leap year.<br>the the result in colu                                                   | delete under ne word "Yes" ution for progumn 4. Round                                                   | FCC rules and in column 2 of the properties of the properties of t | fere deleted                                                 | 1).    |
|                                                                                              |                                                                                                    | SL                                                                                                    | JBSTITUTE-                                                                                                    | BASIS STATION                                                                                                    | S: COMPUTA                                                                                                    | TION OF I                                                                                               | DSEs                                                                                                    |                                                              |        |
|                                                                                              | 1. CALL<br>SIGN                                                                                                    | 2. NUMBER<br>OF<br>PROGRAMS                                                                                                    | 3. NUMBE<br>OF DAY<br>IN YEAF                                                                                                    | S                                                                                                    | 1. CALL<br>SIGN                                                                                                    | 2. NUM<br>OF<br>PRO                                                                                     | BER<br>GRAMS                                                                                                    | 3. NUMBER<br>OF DAYS<br>IN YEAR                              | 4. DSE |
|                                                                                              |                                                                                                    | ÷                                                                                                    |                                                                                                    | =                                                                                                    |                                                                                                    |                                                                                                    | ÷                                                                                                    |                                                              | =      |
|                                                                                              |                                                                                                    | ÷                                                                                                    |                                                                                                    | =                                                                                                    |                                                                                                    |                                                                                                    | ÷                                                                                                    |                                                              | =      |
|                                                                                              |                                                                                                    | -                                                                                                    |                                                                                                    | =                                                                                                    |                                                                                                    |                                                                                                    | ÷                                                                                                    |                                                              | =      |
|                                                                                              |                                                                                                    | ÷                                                                                                    |                                                                                                    | =                                                                                                    |                                                                                                    | <u></u>                                                                                                 | ÷                                                                                                    |                                                              | =      |
|                                                                                              | Add the DSEs                                                                                                    | ÷ OF SUBSTITUTE-BASIS of each station. m here and in line 3 of pa                                                                                                    | S STATIONS:                                                                                                    |                                                                                                    |                                                                                                    |                                                                                                    | 0.00                                                                                                    |                                                              | -      |
| 5                                                                                            |                                                                                                    | ER OF DSEs: Give the amo                                                                                                    |                                                                                                    | poxes in parts 2, 3, and                                                                                                    | 4 of this schedule a                                                                                                    | and add them                                                                                            | to provide the                                                                                                    | e total                                                      |        |
| Total Number                                                                                 | 1. Number                                                                                                    | of DSEs from part 2 ●                                                                                                    |                                                                                                    |                                                                                                    |                                                                                                    | <b>-</b>                                                                                                |                                                                                                    | 0.00                                                         |        |
| of DSEs                                                                                      | 2. Number                                                                                                    | of DSEs from part 3 ●                                                                                                    |                                                                                                    |                                                                                                    | <u> </u>                                                                                                    | <u> </u>                                                                                                |                                                                                                    | 0.00                                                         |        |
|                                                                                              | 3. Number                                                                                                    | of DSEs from part 4 ●                                                                                                    |                                                                                                    |                                                                                                    |                                                                                                    | <b>-</b>                                                                                                |                                                                                                    | 0.00                                                         |        |
|                                                                                              |                                                                                                    |                                                                                                    |                                                                                                    |                                                                                                    |                                                                                                    |                                                                                                    | Ţ                                                                                                    |                                                              |        |
|                                                                                              | TOTAL NUMBE                                                                                                    | R OF DSEs                                                                                                    |                                                                                                    |                                                                                                    |                                                                                                    |                                                                                                    |                                                                                                    |                                                              | 0.00   |

DSE SCHEDULE. PAGE 13. ACCOUNTING PERIOD: 2021/2

| LEGAL NAME OF O                                | WNER OF CABLE S                                                                                                    | SYSTEM:                                                                                                    |                                                                                                    |                                                                                         |                                                                                        |                                                                                          | S                                         | YSTEM ID# |                                                  |
|------------------------------------------------|----------------------------------------------------------------------------------------------------|----------------------------------------------------------------------------------------------------|----------------------------------------------------------------------------------------------------|-----------------------------------------------------------------------------------------|----------------------------------------------------------------------------------------|------------------------------------------------------------------------------------------|-------------------------------------------|-----------|--------------------------------------------------|
| TDS Broadbar                                   | nd Service LLC                                                                                                    | ;                                                                                                    |                                                                                                    |                                                                                         |                                                                                        |                                                                                          |                                           | 7280      | Name                                             |
| In block A: • If your answer if schedule.      |                                                                                                    | mainder of pa                                                                                                    | •                                                                                                    | of the DSE schedu                                                                       | ule blank and                                                                          | complete part                                                                            | 8, (page 16) of the                       |           | 6                                                |
| • II your answer II                            | "No," complete blo                                                                                                    | CKS B and C i                                                                                                    |                                                                                                    | TELEVISION MA                                                                           | ARKETS                                                                                 |                                                                                          |                                           |           | Computation of                                   |
| effect on June 24, Yes—Com                     | 1981?                                                                                                    | schedule—D                                                                                                    | ajor and small                                                                                                    | er markets as defin                                                                     | ed under sec                                                                           |                                                                                          | C rules and regula                        | tions in  | 3.75 Fee                                         |
|                                                |                                                                                                    | BLO                                                                                                    | CK B: CARF                                                                                                    | RIAGE OF PERM                                                                           | MITTED DS                                                                              | Es                                                                                       |                                           |           |                                                  |
| Column 1:<br>CALL SIGN                         | FCC rules and re                                                                                                    | gulations pric<br>e DSE Sched                                                                                                    | or to June 25, 1<br>Iule. (Note: The                                                                                     | part 2, 3, and 4 of the<br>981. For further ex<br>e letter M below ref<br>act of 2010.) | planation of p                                                                         | ermitted statio                                                                          | ns, see the                               | •         |                                                  |
| Column 2:<br>BASIS OF<br>PERMITTED<br>CARRIAGE | (Note the FCC ru A Stations carrie 76.61(b)(c)] B Specialty static C Noncommeric D Grandfatherec instructions fo E Carried pursua *F A station previous | les and reguled pursuant to a sa defined al educationa l station (76.6 r DSE scheduant to individuationally carried HF station wield and to individuationally carried HF station wield and to individuationally carried HF station wield and to individuationally carried HF station wield and to individuationally carried HF station wield and the station wield and the station wie | ations cited be to the FCC mark in 76.5(kk) (76 I station [76.59 is) (see paragrule). It was a part-time thin grade-B co | e or substitute basi<br>ontour, [76.59(d)(5)                                            | e in effect on<br>57, 76.59(b),<br>(1), 76.63(a)<br>8(a) referring<br>stitution of gra | June 24, 1981. 76.61(b)(c), 76 referring to 76. to 76.61(d)] and fathered state 25, 1981 | .63(a) referring to 61(e)(1) tions in the |           |                                                  |
| Column 3:                                      |                                                                                                    | stations ider                                                                                                    | ntified by the le                                                                                                    | parts 2, 3, and 4 of<br>tter "F" in column 2                                            |                                                                                        |                                                                                          | ksheet on page 14                         | of        |                                                  |
| 1. CALL<br>SIGN                                | 2. PERMITTED<br>BASIS                                                                                                    | 3. DSE                                                                                                    | 1. CALL<br>SIGN                                                                                                    | 2. PERMITTED<br>BASIS                                                                   | 3. DSE                                                                                 | 1. CALL<br>SIGN                                                                          | 2. PERMITTED<br>BASIS                     | 3. DSE    |                                                  |
|                                                |                                                                                                    |                                                                                                    |                                                                                                    |                                                                                         |                                                                                        |                                                                                          |                                           |           |                                                  |
|                                                |                                                                                                    |                                                                                                    |                                                                                                    |                                                                                         |                                                                                        |                                                                                          |                                           |           |                                                  |
|                                                |                                                                                                    |                                                                                                    |                                                                                                    |                                                                                         |                                                                                        |                                                                                          |                                           |           |                                                  |
|                                                |                                                                                                    |                                                                                                    |                                                                                                    |                                                                                         |                                                                                        |                                                                                          |                                           |           |                                                  |
|                                                |                                                                                                    |                                                                                                    |                                                                                                    |                                                                                         |                                                                                        |                                                                                          |                                           | 0.00      |                                                  |
|                                                |                                                                                                    |                                                                                                    | BLOCK C: CC                                                                                                    | MPUTATION OF                                                                            | 3.75 FEE                                                                               |                                                                                          |                                           |           |                                                  |
| Line 1: Enter the                              | total number of l                                                                                                    | DSEs from p                                                                                                    | oart 5 of this s                                                                                                    | chedule                                                                                 |                                                                                        |                                                                                          |                                           |           |                                                  |
| Line 2: Enter the                              | sum of permitted                                                                                                    | d DSEs from                                                                                                    | ı block B abov                                                                                                    | /e                                                                                      |                                                                                        |                                                                                          |                                           | -         |                                                  |
|                                                |                                                                                                    |                                                                                                    |                                                                                                    | of DSEs subject t<br>of this schedule                                                   |                                                                                        | ate.                                                                                     | ,                                         | 0.00      |                                                  |
| Line 4: Enter gro                              | ess receipts from                                                                                                    | space K (pa                                                                                                    | ge 7)                                                                                                    |                                                                                         |                                                                                        |                                                                                          | x 0.03                                    | 375       | Do any of the<br>DSEs represent<br>partially     |
| Line 5: Multiply li                            | ine 4 by 0.0375 a                                                                                                    | nd enter sur                                                                                                    | n here                                                                                                    |                                                                                         |                                                                                        |                                                                                          | X                                         |           | permited/<br>pertially<br>nonpermitted           |
| Line 6: Enter tota                             | al number of DSE                                                                                                    | s from line (                                                                                                    | 3                                                                                                    |                                                                                         |                                                                                        |                                                                                          |                                           |           | carriage?<br>If yes, see part<br>9 instructions. |
| Line 7: Multiply li                            | ine 6 by line 5 and                                                                                                    | d enter here                                                                                                    | and on line 2                                                                                                    | , block 3, space L                                                                      | _ (page 7)                                                                             |                                                                                          |                                           | 0.00      |                                                  |

**ACCOUNTING PERIOD: 2021/2** 

LEGAL NAME OF OWNER OF CABLE SYSTEM: SYSTEM ID# Name **TDS Broadband Service LLC** 7280 Instructions: You must complete this worksheet for those stations identified by the letter "F" in column 2 of block B, part 6 (i.e., those Worksheet for stations carried prior to June 25, 1981, under former FCC rules governing part-time and substitute carriage.) Column 1: List the call sign for each distant station identifed by the letter "F" in column 2 of part 6 of the DSE schedule. Computating the DSE Column 2: Indicate the DSE for this station for a single accounting period, occurring between January 1, 1978 and June 30, 1981. Schedule for Column 3: Indicate the accounting period and year in which the carriage and DSE occurred (e.g., 1981/1). Permitted Column 4: Indicate the basis of carriage on which the station was carried by listing one of the following letters: Part-Time and (Note that the FCC rules and regulations cited below pertain to those in effect on June 24, 1981.) Substitute A—Part-time specialty programming: Carriage, on a part-time basis, of specialty programming under FCC rules, sections Carriage 76.59(d)(1),76.61(e)(1), or 76.63 (referring to 76.61(e)(1)). B-Late-night programming: Carriage under FCC rules, sections 76.59(d)(3), 76.61(e)(3), or 76.63 (referring to 76.61(e)(3)). S-Substitute carriage under certain FCC rules, regulations, or authorizations. For further explanation, see page (vi) of the general instructions in the paper SA3 form. Column 5: Indicate the station's DSE for the current accounting period as computed in parts 2, 3, and 4 of this schedule. Column 6: Compare the DSE figures listed in columns 2 and 5 and list the smaller of the two figures here. This figure should be entered in block B, column 3 of part 6 for this station. IMPORTANT: The information you give in columns 2, 3, and 4 must be accurate and is subject to verification from the designated statement of account on fle in the Licensing Division. PERMITTED DSE FOR STATIONS CARRIED ON A PART-TIME AND SUBSTITUTE BASIS 1. CALL 2. PRIOR 3. ACCOUNTING 4. BASIS OF 5. PRESENT 6. PERMITTED SIGN DSF **PERIOD CARRIAGE** DSE DSE Instructions: Block A must be completed. 7 In block A: Computation If your answer is "Yes," complete blocks B and C, below. of the If your answer is "No," leave blocks B and C blank and complete part 8 of the DSE schedule. **Syndicated BLOCK A: MAJOR TELEVISION MARKET Exclusivity** Surcharge Is any portion of the cable system within a top 100 major television market as defined by section 76.5 of FCC rules in effect June 24, 1981? Yes—Complete blocks B and C . X No—Proceed to part 8 BLOCK B: Carriage of VHF/Grade B Contour Stations **BLOCK C: Computation of Exempt DSEs** Was any station listed in block B of part 7 carried in any commu-Is any station listed in block B of part 6 the primary stream of a commercial VHF station that places a grade B contour, in whole nity served by the cable system prior to March 31, 1972? (refer or in part, over the cable system? to former FCC rule 76.159) Yes—List each station below with its appropriate permitted DSE Yes—List each station below with its appropriate permitted DSE X No—Enter zero and proceed to part 8. X No—Enter zero and proceed to part 8. CALL SIGN DSE CALL SIGN DSE CALL SIGN DSE CALL SIGN DSE 0.00 0.00 TOTAL DSEs TOTAL DSEs

| LEGAL NA      | ME OF OWNER OF CABLE SYSTEM:                                                                                                    | SYSTEM ID#   | Name                      |
|---------------|----------------------------------------------------------------------------------------------------|--------------|---------------------------|
|               | TDS Broadband Service LLC                                                                                                    | 7280         | Name                      |
|               | BLOCK D: COMPUTATION OF THE SYNDICATED EXCLUSIVITY SURCHARGE                                                                                                    |              |                           |
| Section<br>1  | Enter the amount of gross receipts from space K (page 7)                                                                                                    | 7,176,502.22 | 7                         |
| Section<br>2  | A. Enter the total DSEs from block B of part 7                                                                                                    | 0.00         | Computation of the        |
|               | B. Enter the total number of exempt DSEs from block C of part 7                                                                                                    | 0.00         | Syndicated<br>Exclusivity |
|               | C. Subtract line B from line A and enter here. This is the total number of DSEs subject to the surcharge computation. If zero, proceed to part 8.                                                                                                    | 0.00         | Surcharge                 |
| • Is an       | y portion of the cable system within a top 50 television market as defined by the FCC?  Yes—Complete section 3 below.                                                                                                    |              |                           |
|               | SECTION 3: TOP 50 TELEVISION MARKET                                                                                                    |              |                           |
| Section<br>3a | Did your cable system retransmit the signals of any partially distant television stations during the accounting period?      X Yes—Complete part 9 of this schedule.      No—Complete the applicable section below.  If the figure in section 2, line C is 4.000 or less, compute your surcharge here and leave section 3b blank, NOTE: If the DSI. | E            |                           |
|               | is 1.0 or less, multiply the gross receipts by .00599 by the DSE. Enter the result on line A below.                                                                                                    |              |                           |
|               | A. Enter 0.00599 of gross receipts (the amount in section1)                                                                                                    |              |                           |
|               | B. Enter 0.00377 of gross receipts (the amount in section 1)                                                                                                    |              |                           |
|               | C. Subtract 1.000 from total permitted DSEs (the figure on                                                                                                    |              |                           |
|               | line C in section 2) and enter here                                                                                                    |              |                           |
|               | D. Multiply line B by line C and enter here                                                                                                    |              |                           |
|               | E. Add lines A and D. This is your surcharge.  Enter here and on line 2 of block 4 in space L (page 7)  Syndicated Exclusivity Surcharge                                                                                                    |              |                           |
| Section<br>3b | If the figure in section 2, line C is more than 4.000, compute your surcharge here and leave section 3a blank.                                                                                                    |              |                           |
|               | A. Enter 0.00599 of gross receipts (the amount in section 1)                                                                                                    |              |                           |
|               | B. Enter 0.00377 of gross receipts (the amount in section 1)                                                                                                    |              | 1                         |
|               | C. Multiply line B by 3.000 and enter here                                                                                                    |              |                           |
|               | D. Enter 0.00178 of gross receipts (the amount in section 1)                                                                                                    |              |                           |
|               | E. Subtract 4.000 from total DSEs (the fgure on line C in section 2) and enter here                                                                                                    |              |                           |
|               | F. Multiply line D by line E and enter here                                                                                                    |              |                           |
|               | G. Add lines A, C, and F. This is your surcharge.  Enter here and on line 2 of block 4 in space L (page 7)  Syndicated Exclusivity Surcharge                                                                                                    |              |                           |
|               | SECTION 4: SECOND 50 TELEVISION MARKET                                                                                                    |              |                           |
|               | Did your cable system retransmit the signals of any partially distant television stations during the accounting period?                                                                                                    |              |                           |
| Section<br>4a | X Yes—Complete part 9 of this schedule.  No—Complete the applicable section below.                                                                                                    |              |                           |
|               | If the figure in section 2, line C is 4.000 or less, compute your surcharge here and leave section 4b blank. NOTE: If the DSI is 1.0 or less, multiply the gross receipts by 0.003 by the DSE. Enter the result on line A below.  A. Enter 0.00300 of gross receipts (the amount in section 1)                                                      | E            |                           |
|               | B. Enter 0.00189 of gross receipts (the amount in section 1)                                                                                                    |              |                           |
|               | C.Subtract 1.000 from total permitted DSEs (the figure on line C in section 2) and enter here                                                                                                    |              |                           |
|               | D. Multiply line B by line C and enter here                                                                                                    |              |                           |
|               | E. Add lines A and D. This is your surcharge.                                                                                                    |              |                           |
|               | Enter here and on line 2 of block 4 in space L (page 7)  Syndicated Exclusivity Surcharge                                                                                                    |              |                           |

| Name                                                | LEGAL NAME OF OWNER OF CABLE SYSTEM: SYSTE  TDS Broadband Service LLC |                                                                                                    |      |  |  |  |  |  |  |  |
|-----------------------------------------------------|-----------------------------------------------------------------------|----------------------------------------------------------------------------------------------------|------|--|--|--|--|--|--|--|
| Computation of the Syndicated Exclusivity Surcharge | Section 4b                                                            | If the figure in section 2, line C is more than 4.000, compute your surcharge here and leave section 4a blank.  A. Enter 0.00300 of gross receipts (the amount in section 1).  B. Enter 0.00189 of gross receipts (the amount in section 1).  C. Multiply line B by 3.000 and enter here.  D. Enter 0.00089 of gross receipts (the amount in section 1).  E. Subtract 4.000 from the total DSEs (the figure on line C in section 2) and enter here.  F. Multiply line D by line E and enter here.  F. Multiply line D by line E and enter here.  S. G. Add lines A, C, and F. This is your surcharge. Enter here and on line 2, block 4, space L (page 7)  Syndicated Exclusivity Surcharge.                                                                                                    |      |  |  |  |  |  |  |  |
| 8 Computation of Base Rate Fee                      | You m 6 was In blo If you If you blank What i                         | ctions:  ust complete this part of the DSE schedule for the SUM OF PERMITTED DSEs in part 6, block B; however, if block A of checked "Yes," use the total number of DSEs from part 5.  ock A, indicate, by checking "Yes" or "No," whether your system carried any partially distant stations.  or answer is "No," compute your system's base rate fee in block B. Leave part 9 blank.  or answer is "Yes" (that is, if you carried one or more partially distant stations), you must complete part 9. Leave block B be a partially distant station? A station is "partially distant" if, at the time your system carried it, some of your subscribers becated within that station's local service area and others were located outside that area. For the definition of a station's "local service area," see page (v) of the general instructions. | elow |  |  |  |  |  |  |  |
|                                                     | _                                                                     | BLOCK A: CARRIAGE OF PARTIALLY DISTANT STATIONS our cable system retransmit the signals of any partially distant television stations during the accounting period?  X Yes—Complete part 9 of this schedule.  BLOCK B: NO PARTIALLY DISTANT STATIONS—COMPUTATION OF BASE RATE FEE                                                                                                    |      |  |  |  |  |  |  |  |
|                                                     | Section 2                                                             | Enter the amount of gross receipts from space K (page 7)                                                                                                    |      |  |  |  |  |  |  |  |
|                                                     | Section 3                                                             | If the figure in section 2 is 4.000 or less, compute your base rate fee here and leave section 4 blank.  NOTE: If the DSE is 1.0 or less, multiply the gross receipts by 0.01064 by the DSE. Enter the result on line A below.  A. Enter 0.01064 of gross receipts (the amount in section 1).                                                                                                    | 0.00 |  |  |  |  |  |  |  |

DSE SCHEDULE. PAGE 17. ACCOUNTING PERIOD: 2021/2

|                                                     | AME OF OWNER OF CABLE SYSTEM:  Broadband Service LLC                                                                                                    | SYSTEM ID#<br>7280 | Name                                                                   |
|-----------------------------------------------------|----------------------------------------------------------------------------------------------------|--------------------|------------------------------------------------------------------------|
| Section 4                                           | If the figure in section 2 is <b>more than 4.000</b> , compute your base rate fee here and leave section 3 blank.                                                                                                    |                    |                                                                        |
| 7                                                   | A. Enter 0.01064 of gross receipts  (the amount in section 1)                                                                                                    |                    | 8                                                                      |
|                                                     | B. Enter 0.00701 of gross receipts  (the amount in section 1)  ▶ \$                                                                                                    |                    | Computation of                                                         |
|                                                     | C. Multiply line B by 3.000 and enter here <b>\$</b>                                                                                                    | _                  | Base Rate Fee                                                          |
|                                                     | D. Enter 0.00330 of gross receipts  (the amount in section 1)                                                                                                    |                    |                                                                        |
|                                                     | E. Subtract 4.000 from total DSEs (the figure in section 2) and enter here                                                                                                    |                    |                                                                        |
|                                                     | F. Multiply line D by line E and enter here <b>&gt;</b> \$                                                                                                    |                    |                                                                        |
|                                                     | G. Add lines A, C, and F. This is your base rate fee. Enter here and in block 3, line 1, space L (page 7) Base Rate Fee                                                                                                    | 0.00               |                                                                        |
|                                                     | TANT: It is no longer necessary to report television signals on a system-wide basis. Carriage of television broadca be reported on a community-by-community basis (subscriber groups) if the cable system reported multiple channels.                                                                                                    | •                  | 9                                                                      |
| In Gen<br>receipt<br>exclusi<br>First: I<br>station | eral: If any of the stations you carried were partially distant, the statute allows you, in computing your base rate feets from subscribers located within the station's local service area, from your system's total gross receipts. To take a con, you must:  Divide all of your subscribers into subscriber groups, each group consisting entirely of subscribers that are distant to or the same group of stations. Next: Treat each subscriber group as if it were a separate cable system. Determine and the portion of your system's gross receipts attributable to that group, and calculate a separate base rate fee for | do the same        | Computation<br>of<br>Base Rate Fee<br>and<br>Syndicated<br>Exclusivity |
| Finally<br>NOTE:<br>also co                         | : Add up the separate base rate fees for each subscriber group. That total is the base rate fee for your system.  If any portion of your cable system is located within the top 100 television market and the station is not exempt in mpute a Syndicated Exclusivity Surcharge for each subscriber group. In this case, complete both block A and B becable system is wholly located outside all major television markets, complete block A only.                                                                                                    | part 7, you must   | Surcharge<br>for<br>Partially<br>Distant<br>Stations, and              |
| How to                                              | Identify a Subscriber Group for Partially Distant Stations For each community served, determine the local service area of each wholly distant and each partially distant state to that community.                                                                                                    | tion you           | for Partially<br>Permitted<br>Stations                                 |
| outside                                             | For each wholly distant and each partially distant station you carried, determine which of your subscribers were lot the station's local service area. A subscriber located outside the local service area of a station is distant to that state token, the station is distant to the subscriber.)                                                                                                    |                    |                                                                        |
| subscr                                              | Divide your subscribers into subscriber groups according to the complement of stations to which they are distant. ber group must consist entirely of subscribers who are distant to exactly the same complement of stations. Note the will have only one subscriber group when the distant stations it carried have local service areas that coincide.                                                                                                    |                    |                                                                        |
| Compi                                               | iting the base rate fee for each subscriber group: Block A contains separate sections, one for each of your sys                                                                                                    | tem's subscriber   |                                                                        |
| In each Identi Give                                 | section: fy the communities/areas represented by each subscriber group. he call sign for each of the stations in the subscriber group's complement—that is, each station that is distant to a bers in the group.                                                                                                    | ll of the          |                                                                        |
| , -                                                 | system is located wholly outside all major and smaller television markets, give each station's DSE as you gave it is schedule; or,                                                                                                    | in parts 2, 3, and |                                                                        |
| 2) any                                              | portion of your system is located in a major or smaller televison market, give each station's DSE as you gave it in l<br>6 of this schedule.                                                                                                    | block B,           |                                                                        |
| • Add t                                             | ne DSEs for each station. This gives you the total DSEs for the particular subscriber group.                                                                                                    |                    |                                                                        |
|                                                     | late gross receipts for the subscriber group. For further explanation of gross receipts see page (vii) of the general paper SA3 form.                                                                                                    | instructions       |                                                                        |
| page.<br>DSEs f                                     | tute a base rate fee for each subscriber group using the formula outline in block B of part 8 of this schedule on the<br>In making this computation, use the DSE and gross receipts figure applicable to the particular subscriber group (the<br>or that group's complement of stations and total gross receipts from the subscribers in that group). You do not necesticulations on the form.                                                                                                    | at is, the total   |                                                                        |

# SYSTEM ID# LEGAL NAME OF OWNER OF CABLE SYSTEM: Name 7280 **TDS Broadband Service LLC** Guidance for Computing the Royalty Fee for Partially Permitted/Partially NonPermitted Signals Step 1: Use part 9, block A, of the DSE Schedule to establish subscriber groups to compute the base rate fee for wholly and partially permitted distant signals. Write "Permitted Signals" at the top of the page. Note: One or more permitted signals in these subscriber groups may be partially distant. Step 2: Use a separate part 9, block A, to compute the 3.75 percent fee for wholly nonpermitted and partially nonpermitted distant signals. Write "Nonpermitted 3.75 stations" at the top of this page. Multiply the subscriber group gross receipts by total DSEs by .0375 and enter the grand total 3.75 percent fees on line 2, block 3, of space L. Important: The sum of the gross receipts reported for each part 9 used in steps 1 and 2 must equal the amount reported in space K. Step 3: Use part 9, block B, to compute a syndicated exclusivity surcharge for any wholly or partially permitted distant signals from step 1 that is subject to this surcharge. Guidance for Computing the Royalty Fee for Carriage of Distant and Partially Distant Multicast Streams Step 1: Use part 9, Block A, of the DSE Schedule to report each distant multicast stream of programming that is transmitted from a primary television broadcast signal. Only the base rate fee should be computed for each multicast stream. The 3.75 Percent Rate and Syndicated Exclusivity Surcharge are not applicable to the secondary transmission of a multicast stream. You must report but not assign a DSE value for the retransmission of a multicast stream that is the subject of a written agreement entered into on or before June 30, 2009 between a cable system or an association representing the cable system and a primary transmitter or an association representing the primary transmitter.

| EGAL NAME OF OWNE       |              |                        |               |                         |                                        | - 5             | 7280        | Name            |
|-------------------------|--------------|------------------------|---------------|-------------------------|----------------------------------------|-----------------|-------------|-----------------|
|                         | BLOCK A:     | : COMPUTATION O        | F BASE RA     | TE FEES FOR EAC         | H SUBSCRI                              | BER GROUP       |             |                 |
|                         | FIRST        | SUBSCRIBER GROU        | JP            |                         | SECOND                                 | SUBSCRIBER GROU | JP          | 0               |
| COMMUNITY/ AREA         | Bend, (      | OR                     |               | COMMUNITY/ AREA         |                                        |                 |             | 9<br>Computa    |
| CALL SIGN               | DSE          | CALL SIGN              | DSE           | CALL SIGN               | DSE                                    | CALL SIGN       | DSE         | of              |
|                         |              |                        |               |                         |                                        |                 |             | Base Rate       |
|                         |              |                        |               |                         |                                        |                 |             | and             |
|                         |              |                        |               |                         |                                        |                 |             | Syndicat        |
|                         |              |                        |               |                         |                                        |                 |             | Exclusiv        |
|                         |              |                        |               |                         |                                        |                 |             | Surchar         |
|                         |              |                        |               |                         |                                        |                 |             | for<br>Partiall |
|                         |              |                        |               |                         |                                        |                 |             | Distan          |
|                         |              | -                      | •••••••       |                         |                                        | +               |             | Station         |
|                         |              |                        |               |                         |                                        |                 |             |                 |
|                         |              |                        |               |                         |                                        |                 |             |                 |
|                         |              |                        |               |                         |                                        |                 |             |                 |
|                         |              |                        |               |                         |                                        |                 |             |                 |
|                         |              |                        | <u> </u>      |                         |                                        |                 |             |                 |
|                         |              |                        |               |                         |                                        |                 |             |                 |
| otal DSEs               |              |                        | 0.00          | Total DSEs              |                                        |                 | 0.00        |                 |
| Gross Receipts First G  | roup         | \$ 7,176               | 6,502.22      | Gross Receipts Seco     | ond Group                              | \$              | 0.00        |                 |
|                         |              |                        |               |                         |                                        |                 |             |                 |
| ase Rate Fee First G    | roup         | \$                     | 0.00          | Base Rate Fee Seco      | ond Group                              | \$              | 0.00        |                 |
|                         | THIRD        | SUBSCRIBER GROU        | JP            | FOURTH SUBSCRIBER GROUP |                                        |                 |             |                 |
| COMMUNITY/ AREA         |              |                        | 0             | COMMUNITY/ AREA         | ······································ |                 | 0           |                 |
| CALL SIGN               | DSE          | CALL SIGN              | DSE           | CALL SIGN               | DSE                                    | CALL SIGN       | DSE         |                 |
|                         |              |                        |               |                         |                                        |                 |             |                 |
|                         |              |                        |               |                         |                                        | H               |             |                 |
|                         |              |                        |               |                         |                                        |                 |             |                 |
|                         |              |                        |               |                         |                                        |                 |             |                 |
|                         |              | -                      | <u> </u>      |                         |                                        | <del>-</del>    |             |                 |
|                         |              |                        |               |                         |                                        |                 |             |                 |
|                         |              |                        |               |                         |                                        |                 |             |                 |
|                         |              |                        |               |                         |                                        | <u> </u>        |             |                 |
|                         |              |                        |               |                         |                                        |                 |             |                 |
|                         |              |                        |               |                         |                                        |                 |             |                 |
|                         |              |                        | -             |                         |                                        |                 |             |                 |
|                         | <del> </del> |                        | <del></del>   |                         |                                        |                 |             |                 |
|                         |              |                        | <b>-</b>      |                         |                                        | +               |             |                 |
| otal DSEs               |              | II .                   | 0.00          | Total DSEs              |                                        | 11              | 0.00        |                 |
| Gross Receipts Third G  | roup         | ¢                      | 0.00          | Gross Possints Four     | th Group                               | e               | 0.00        |                 |
| 2003 Necelpia Tilla C   | лоир         | \$                     | 0.00          | Gross Receipts Four     | ат Огоир                               | \$              | 3.00        |                 |
| Rasa Pata Fac Third C   | Proup        | •                      | 0.00          | Rasa Pata Foo Form      | th Group                               | ¢               | 0.00        |                 |
| Base Rate Fee Third G   | πουμ         | \$                     | 0.00          | Base Rate Fee Four      | ai Gioup                               | \$              | 0.00        |                 |
|                         |              |                        |               | 11                      |                                        |                 |             |                 |
| Base Rate Fee: Add th   | e base rate  | e fees for each subscr | riber group a | s shown in the boxes a  | ibove.                                 |                 | <del></del> |                 |
| inter here and in block |              |                        | 3. cap u      |                         |                                        | \$              | 0.00        |                 |
|                         |              |                        |               |                         |                                        |                 | 1           |                 |